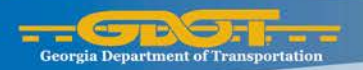

#### **Transportation Funding Act 2015 DBE Forum**

#### October 26, 2015

#### 1:00 – 3:00 pm

Russell R. McMurry, P.E., Commissioner

Mike Dover, P.E., Deputy Commissioner

This forum is intended to focus on contract activities inclusive of routine maintenance projects. For example - pavement repair, roadway striping, and mowing and maintenance of roadside vegetation.

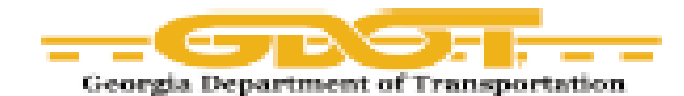

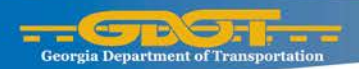

# **Agenda**

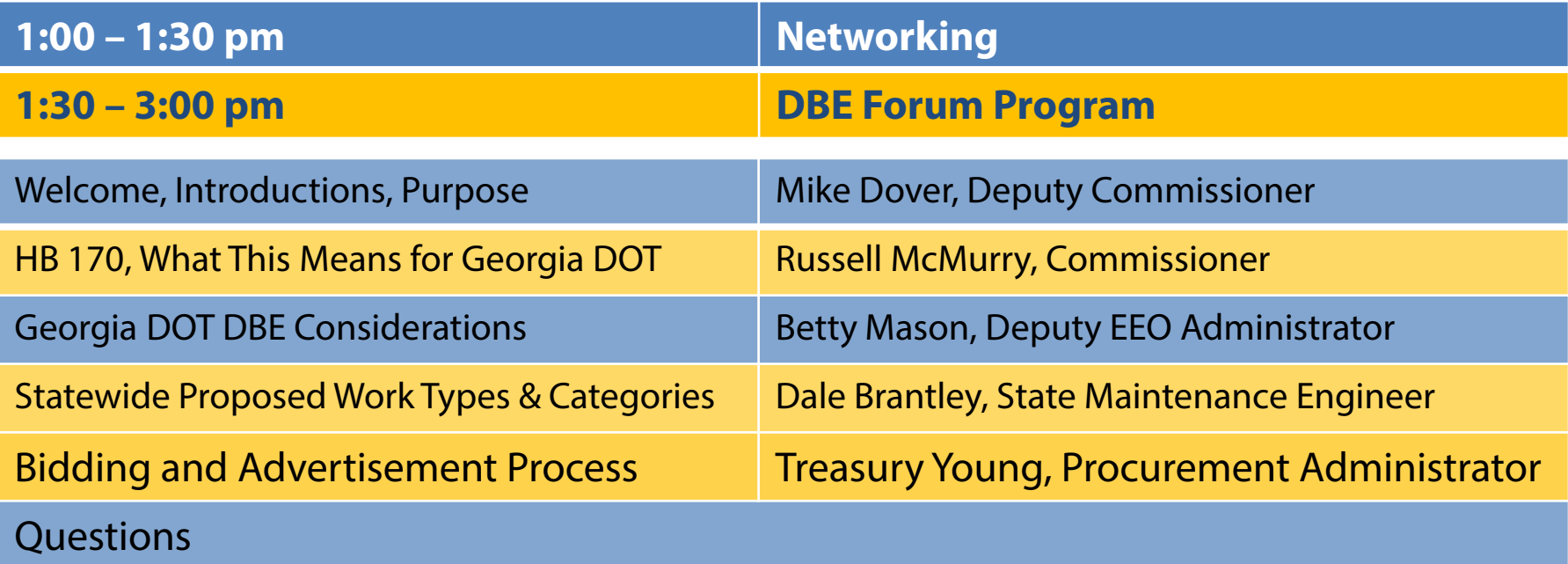

#### **Transportation Funding Act 2015 – State Transportation Board Resolution**

- Whereas…the STB wishes to address and make policies which may be needed in order **to ensure consistency and inclusion in the delivery and management of the projects that will ultimately be funded by the additional revenue** created by the Transportation Funding Act of 2015; and
	- It is the Board's desire to **encourage and promote the participation of groups such as small businesses, DBE's (including minority and woman owned businesses), and veteran owned businesses, in projects** funded with revenues generated by the Transportation Funding Act of 2015

#### **Transportation Funding Act 2015 – State Transportation Board Resolution**

- The Board's desire that **selection of contractors and consultants for projects is done in a non-discriminatory manner** and the Department takes measures to prevent discrimination in the delivery and management of projects
- Board resolves to **ensure that the Department and each recipient of funds generated by TFA 2015, reaffirms its commitment to Title VI of the 1964 Civil Rights Act of nondiscrimination in the delivery and management of projects.**

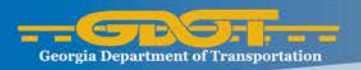

# **Office of Equal Opportunity**

Kimberly A. King **Director** 

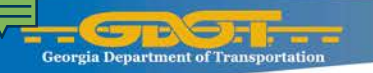

#### **Disadvantage Business Enterprise Program**

#### What you should know

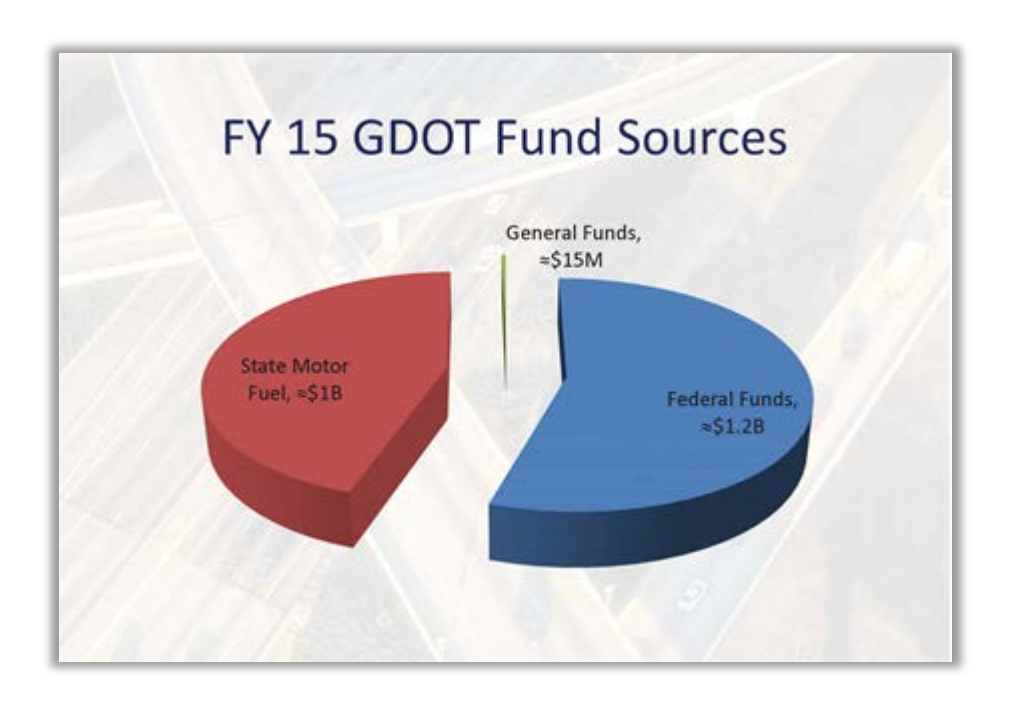

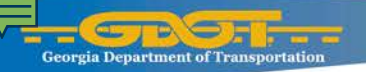

# **Disparity Study**

- Review of State funded projects for participation,
- Review will determine DBE availability,
- Will provide requisite foundational analysis for an attached goal.

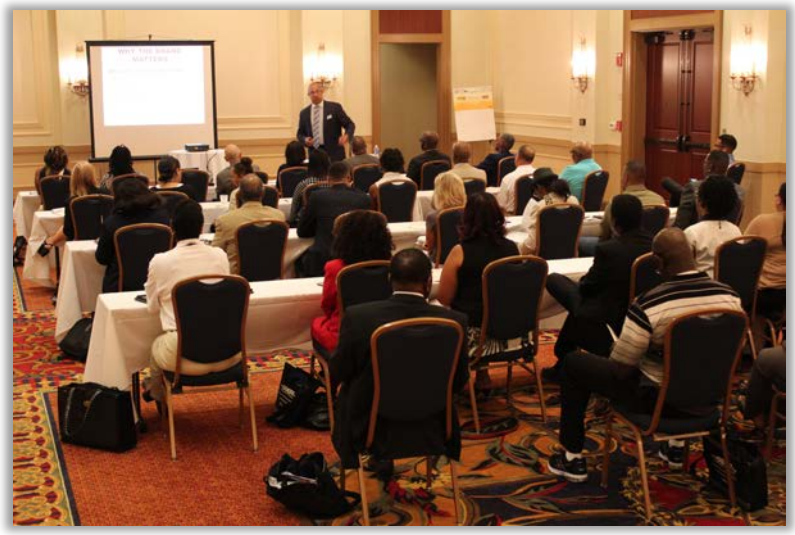

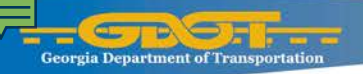

# **Typical Federal Project**

#### **Analysis**

- Identification of Work Items
- Identification of Subcontracting Opportunities
- Identifying the Subcontract Market DBE and NON-DBE firms in the associated Work Areas
- **Establish DBE Goal based on DBE Availability** in the Subcontract Market

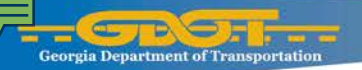

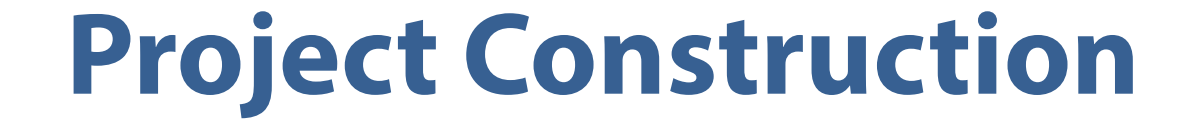

#### **DBE Availability Example**

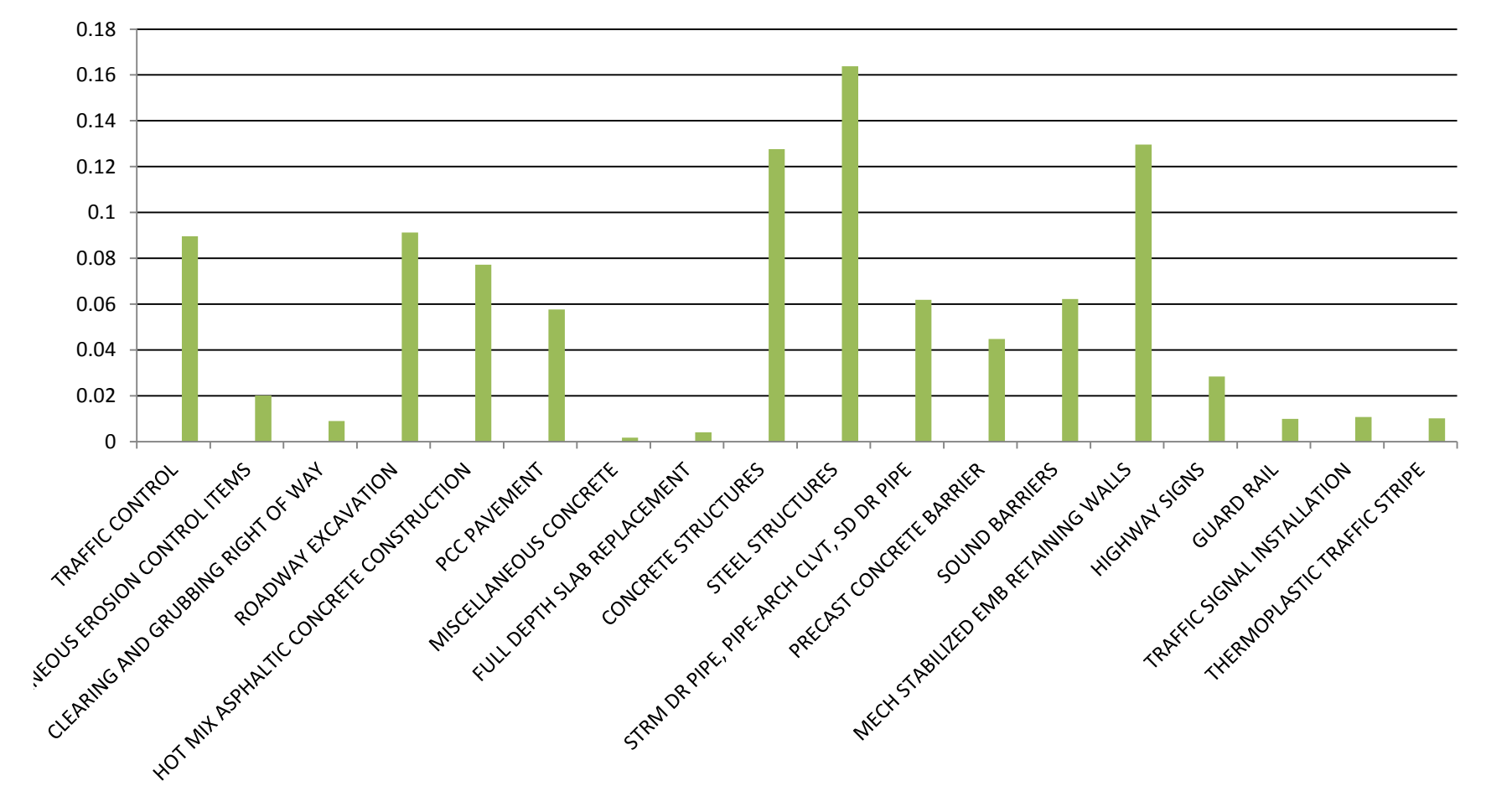

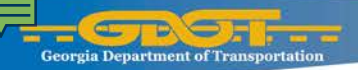

# **State Funded Projects**

#### **(No federal dollars)**

#### **Race neutral activity- No Project DBE Goal**

- Interchange Improvements at US 19/SR 400 in Fulton County, was awarded in January 2013 - achieved 10% DBE participation. (Complete 9/2015)
- **IDENTIFY FROM** 1 **Identify specific projects, identify DBE** firms in those work areas, regular communication and timely notification.

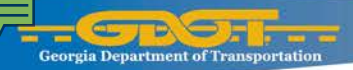

# **Georgia Institute of Technology**

Contract with Georgia Department of Transportation in 2014

"Every dollar of highway investment expenditures generated a statewide total economic impact of \$1.89 in realized return".

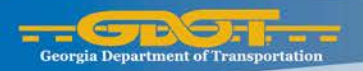

# **Routine Maintenance Contract Work**

#### Dale Brantley

State Maintenance Engineer

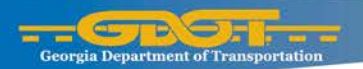

### **Routine Maintenance**

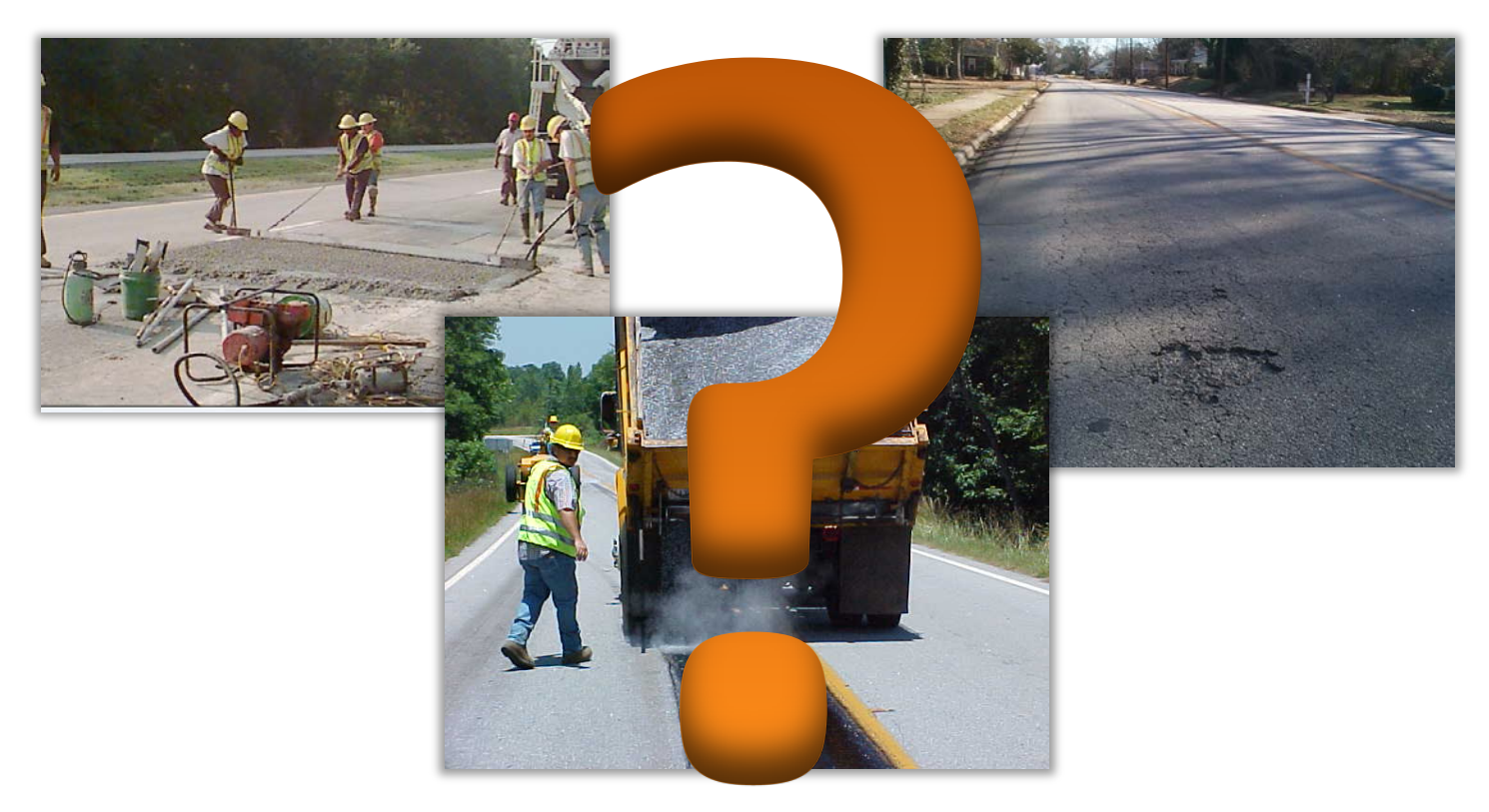

#### What is RM work?

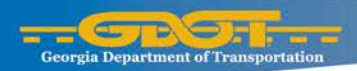

#### **Routine Maintenance**

#### Historically, Georgia DOT has performed most routine maintenance activities with internal crews

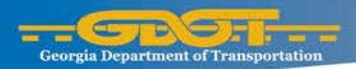

### **Routine Maintenance**

#### There are two categories of proposed work:

**Statewide Construct District** 

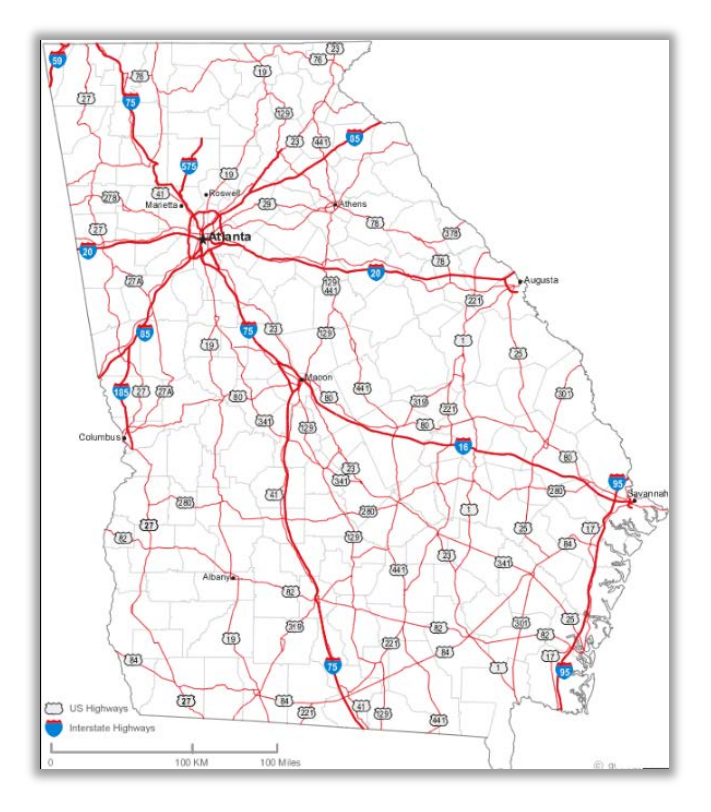

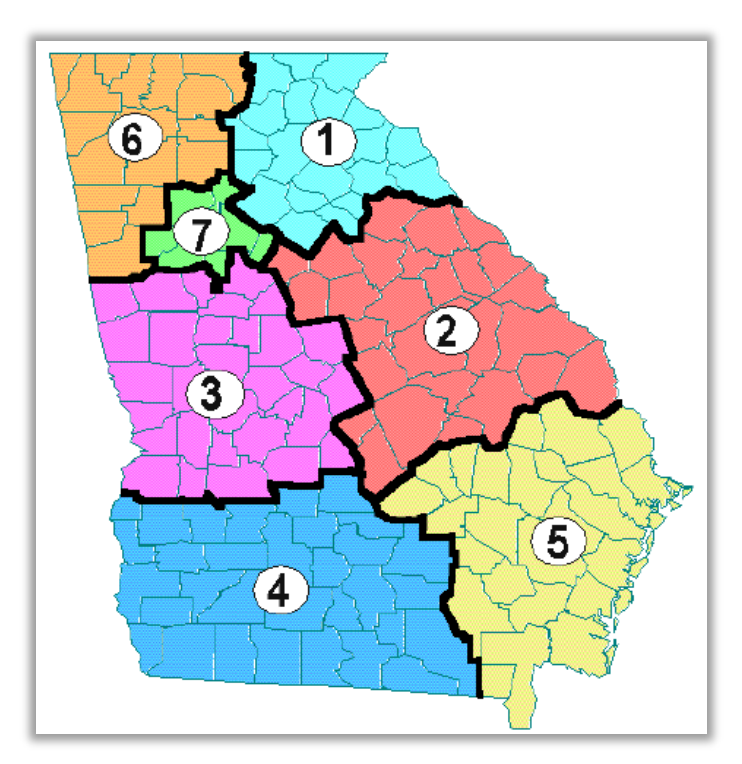

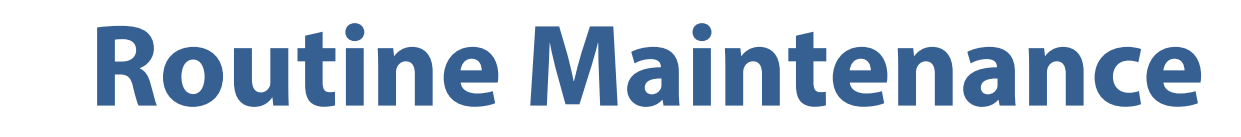

#### **Proposed Work Categories**

- Pavement preservation
- **R/W Reclamation**
- Herbicide Application
- Guardrail Repair
- Joint Repair
- Litter Removal
- PCC Repair
- Mowing
- Roadway Markings
- Sweeping
- Fence Repair

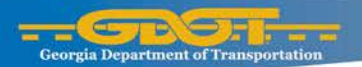

# **Mowing**

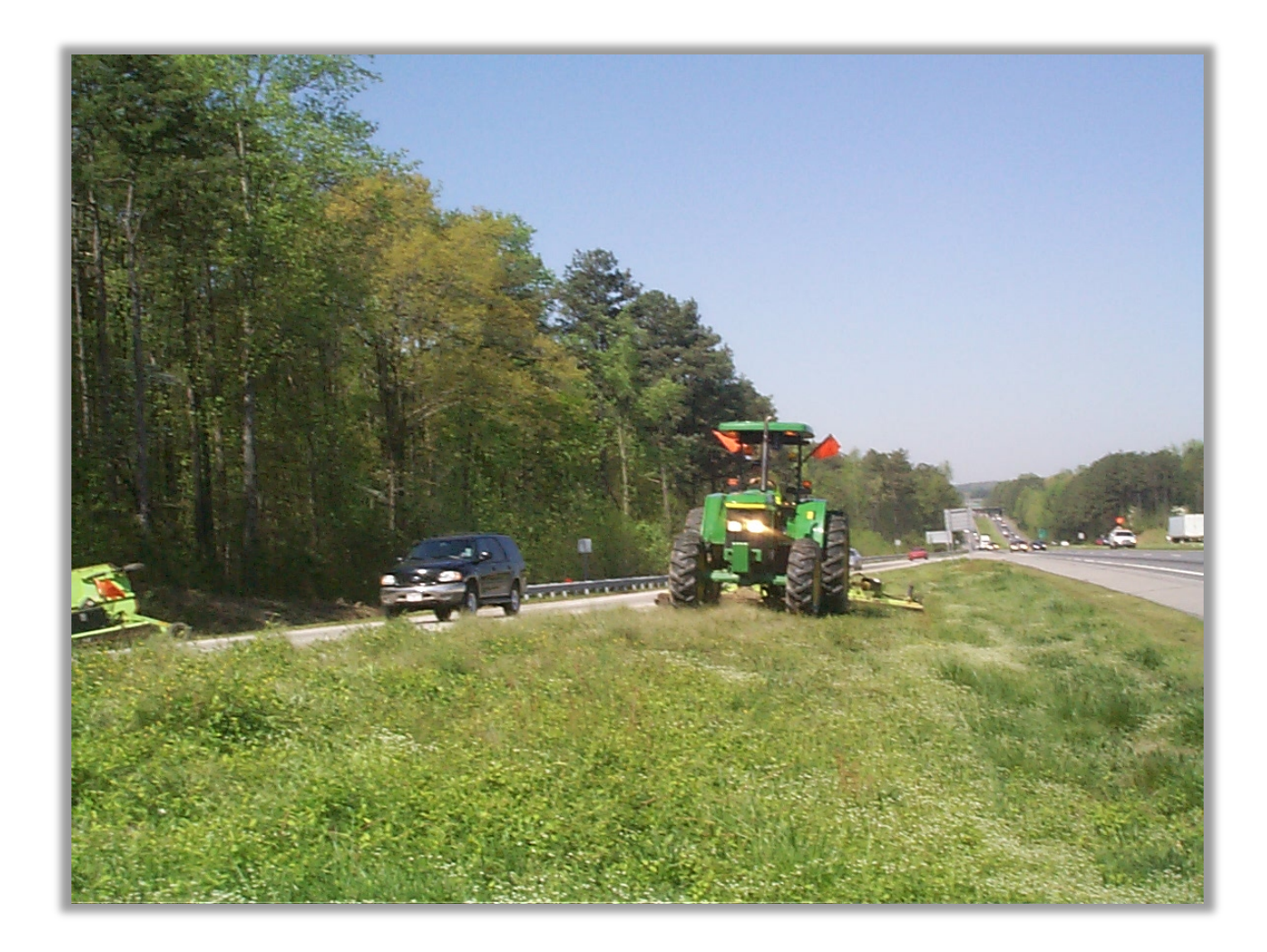

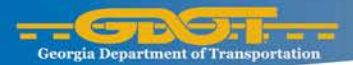

#### **Pavement Preservation**

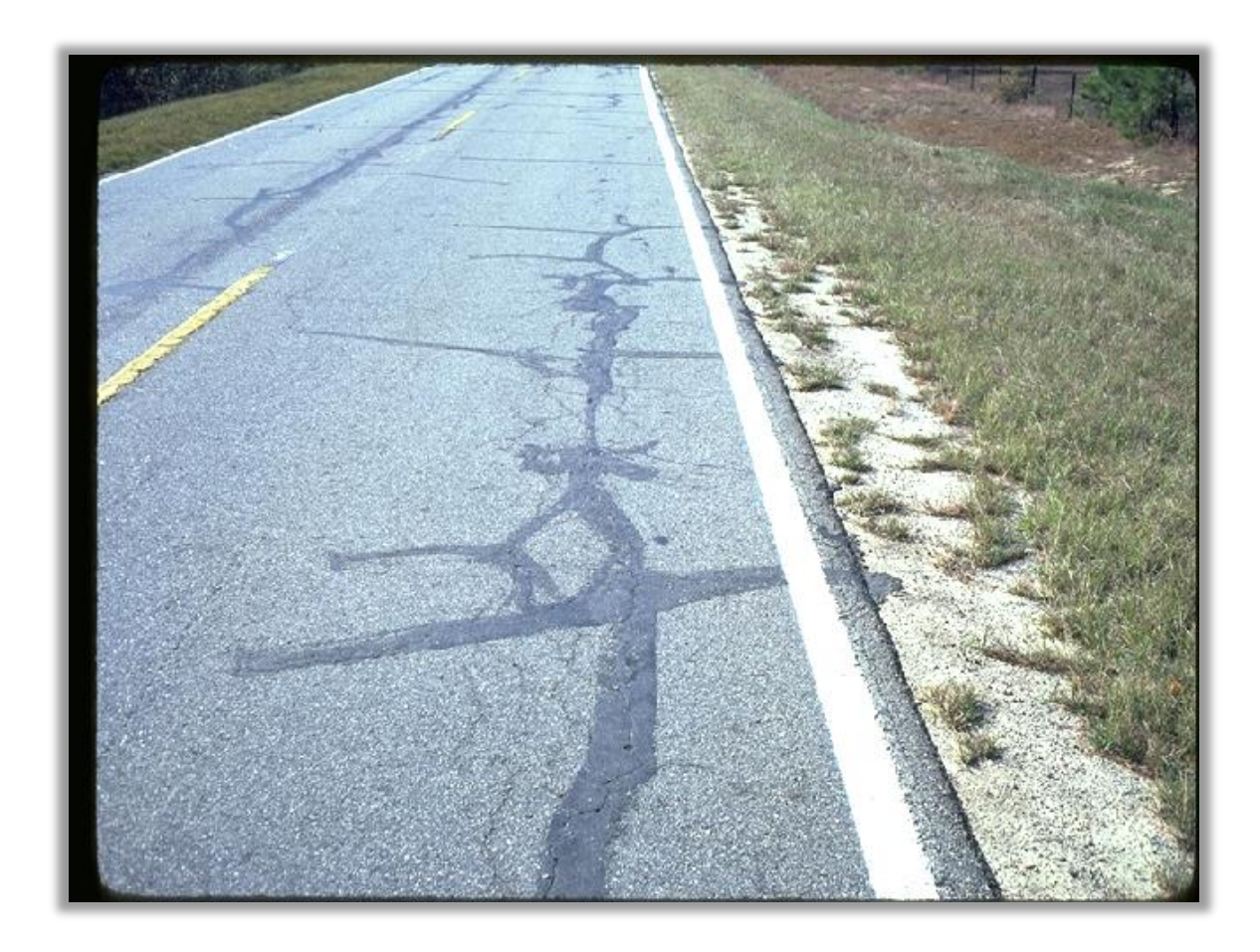

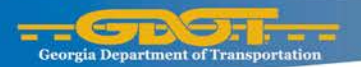

# **Crack Sealing**

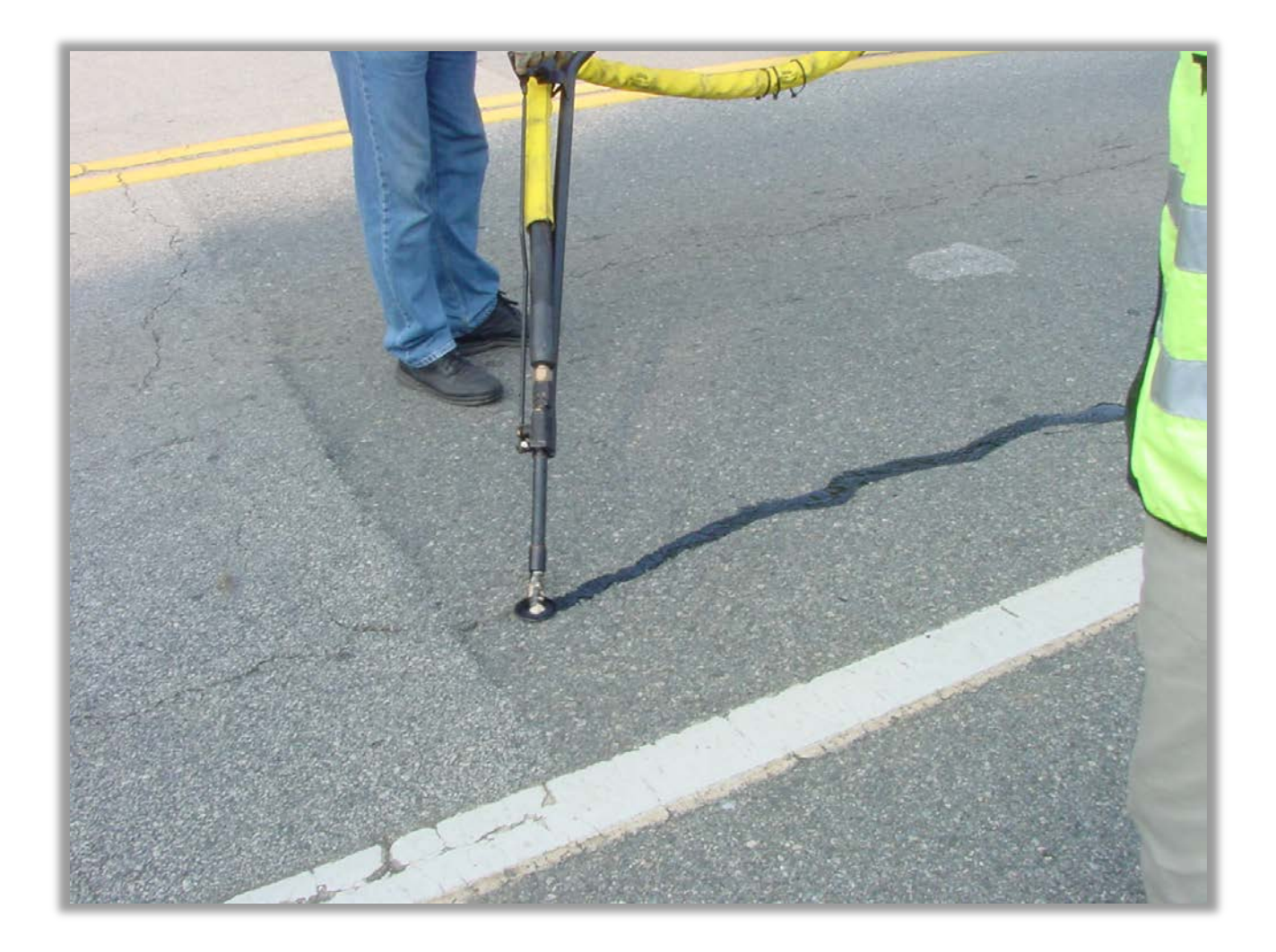

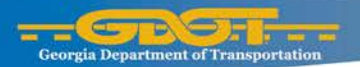

## **Chip Seal**

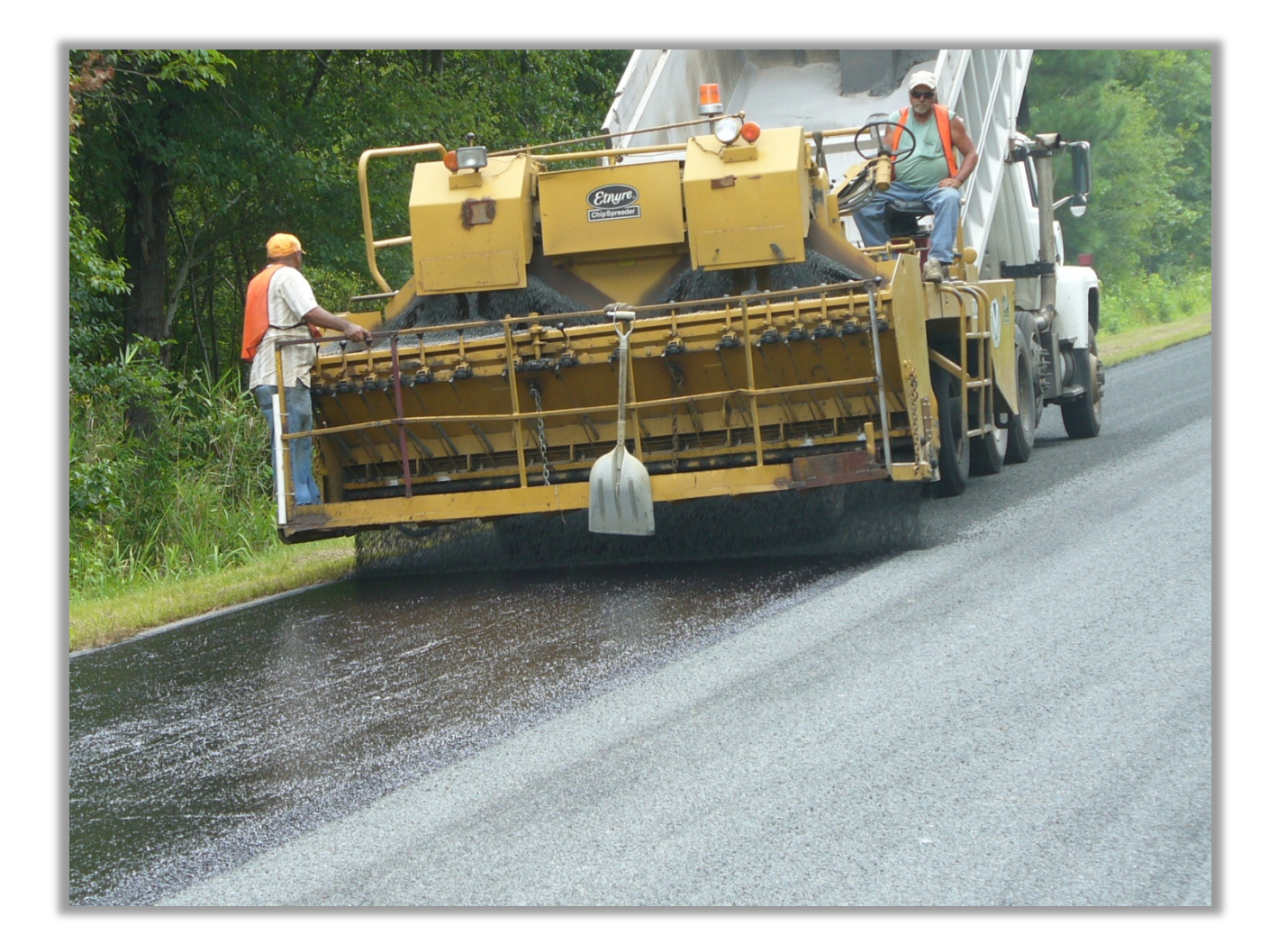

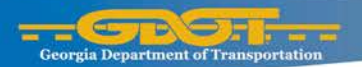

# **Strip Sealing**

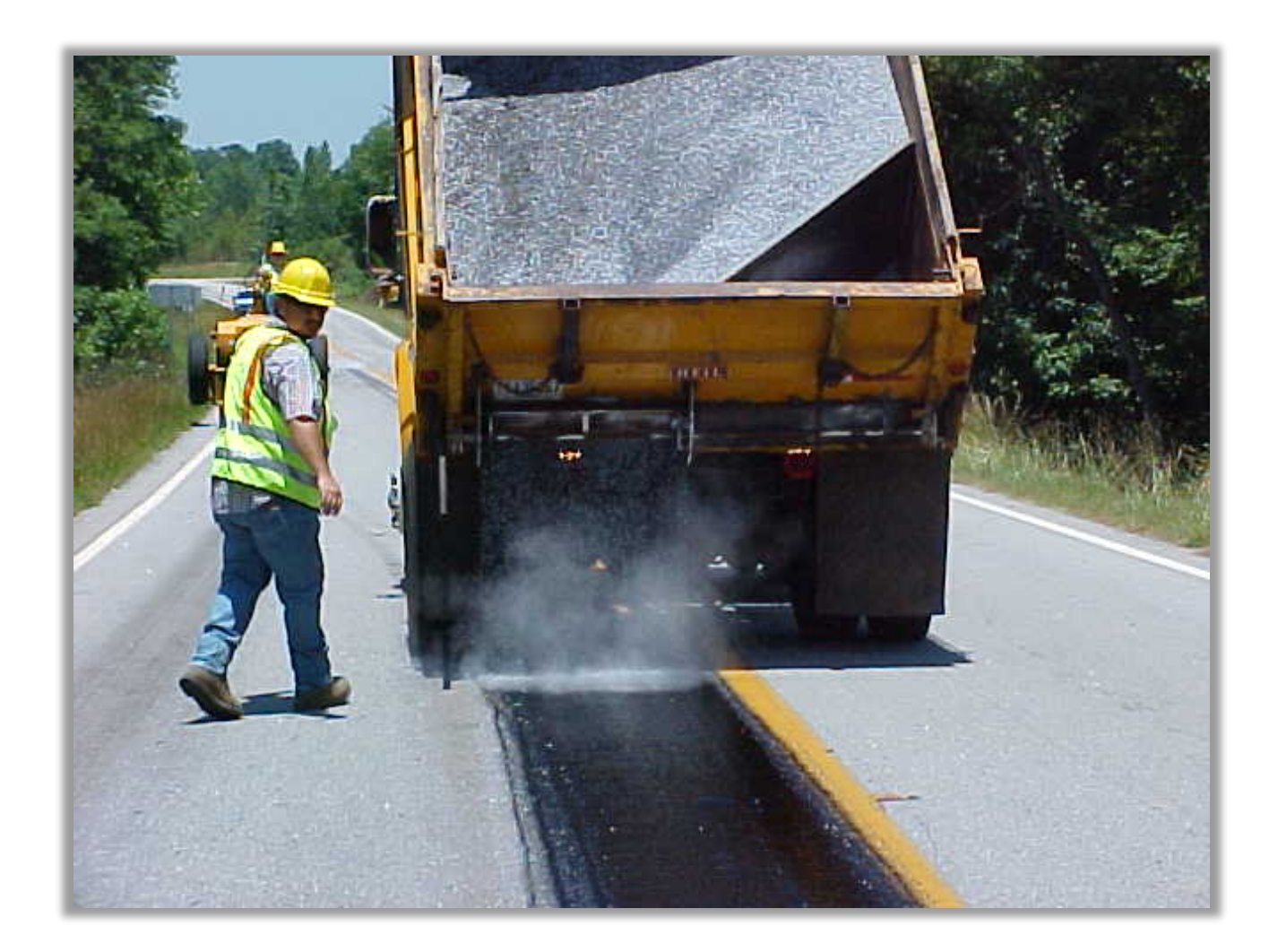

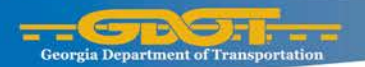

#### **Pothole Repair**

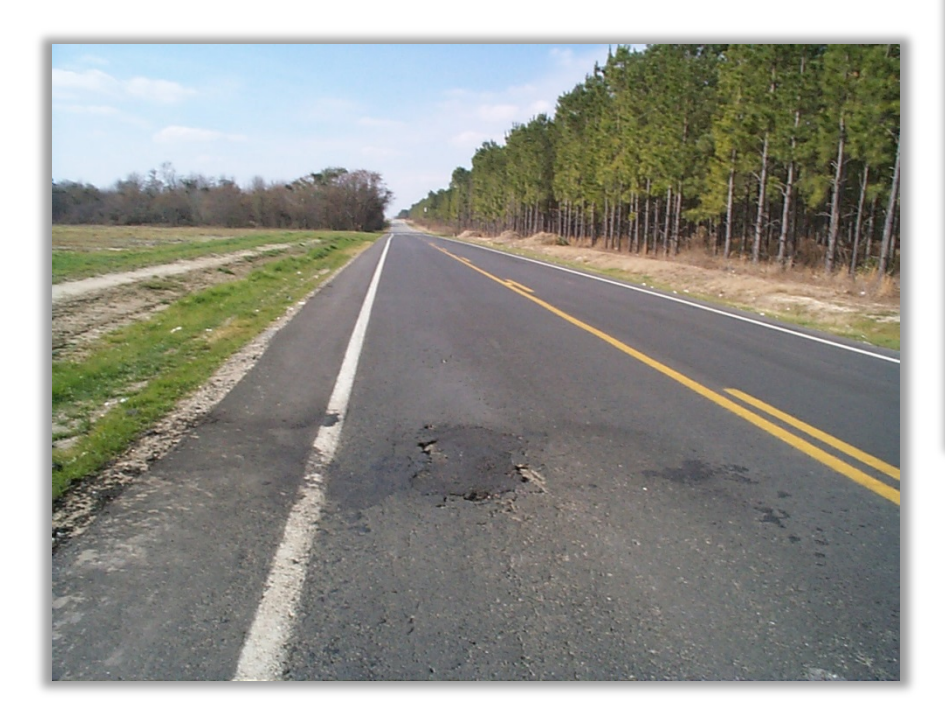

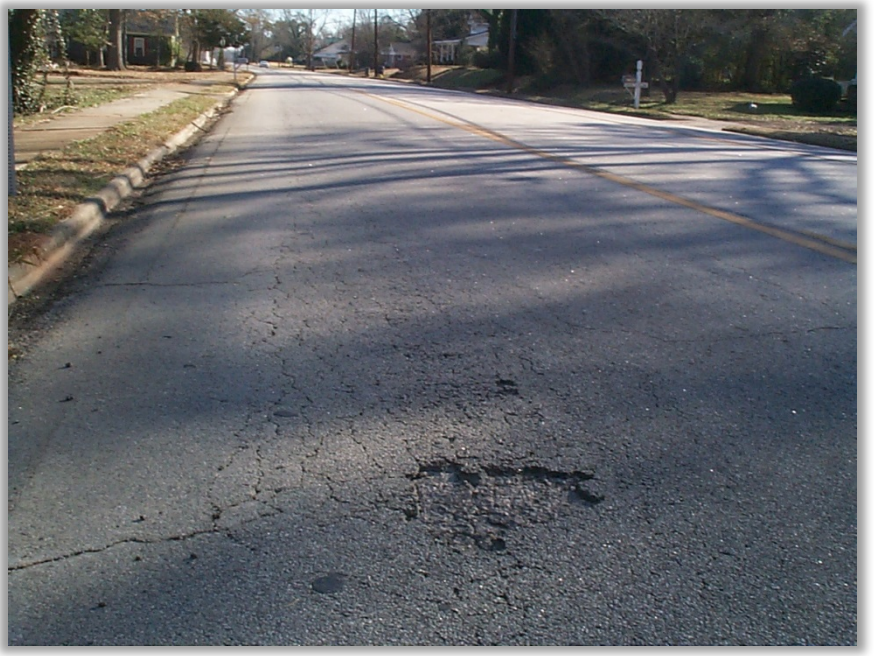

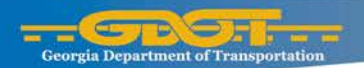

## **Edge Rut Repair**

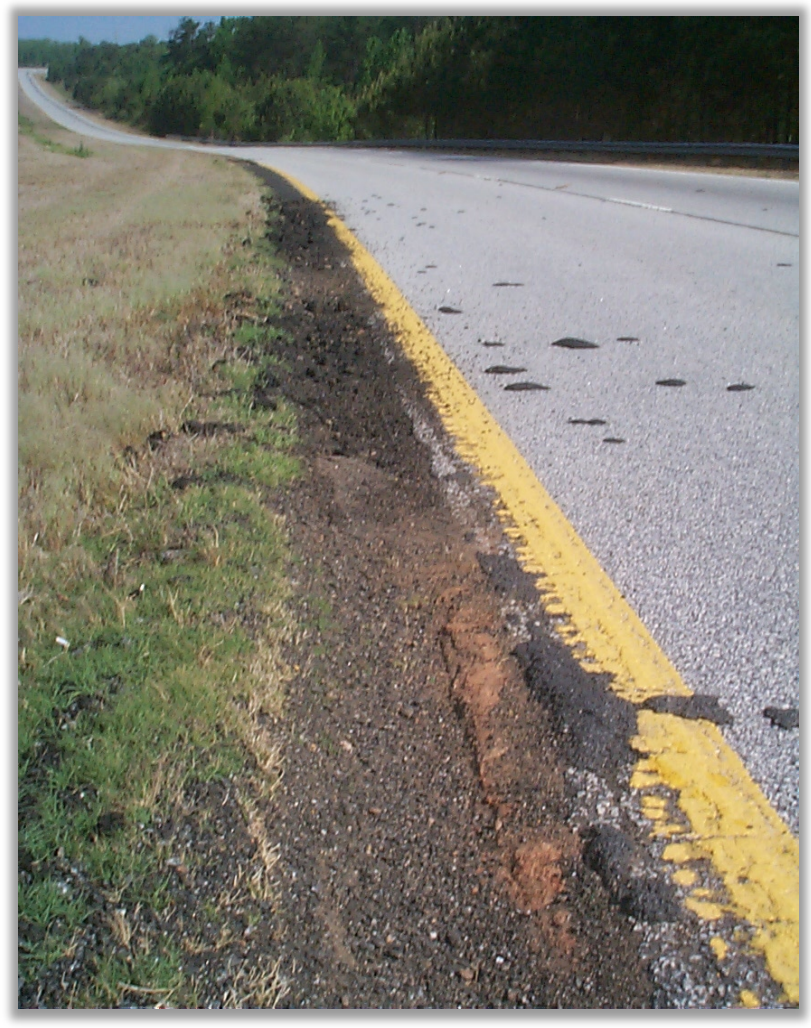

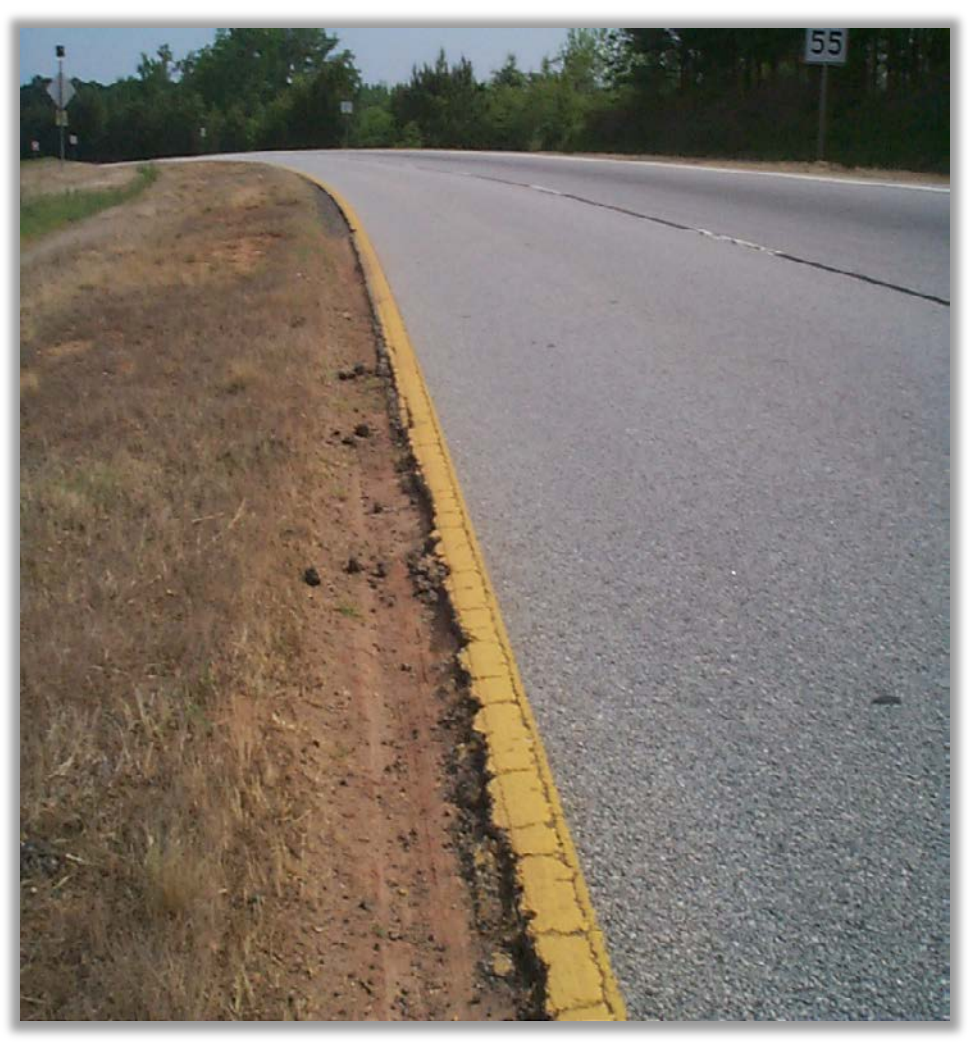

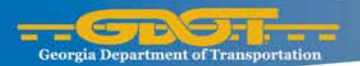

#### **Concrete Slab Repair**

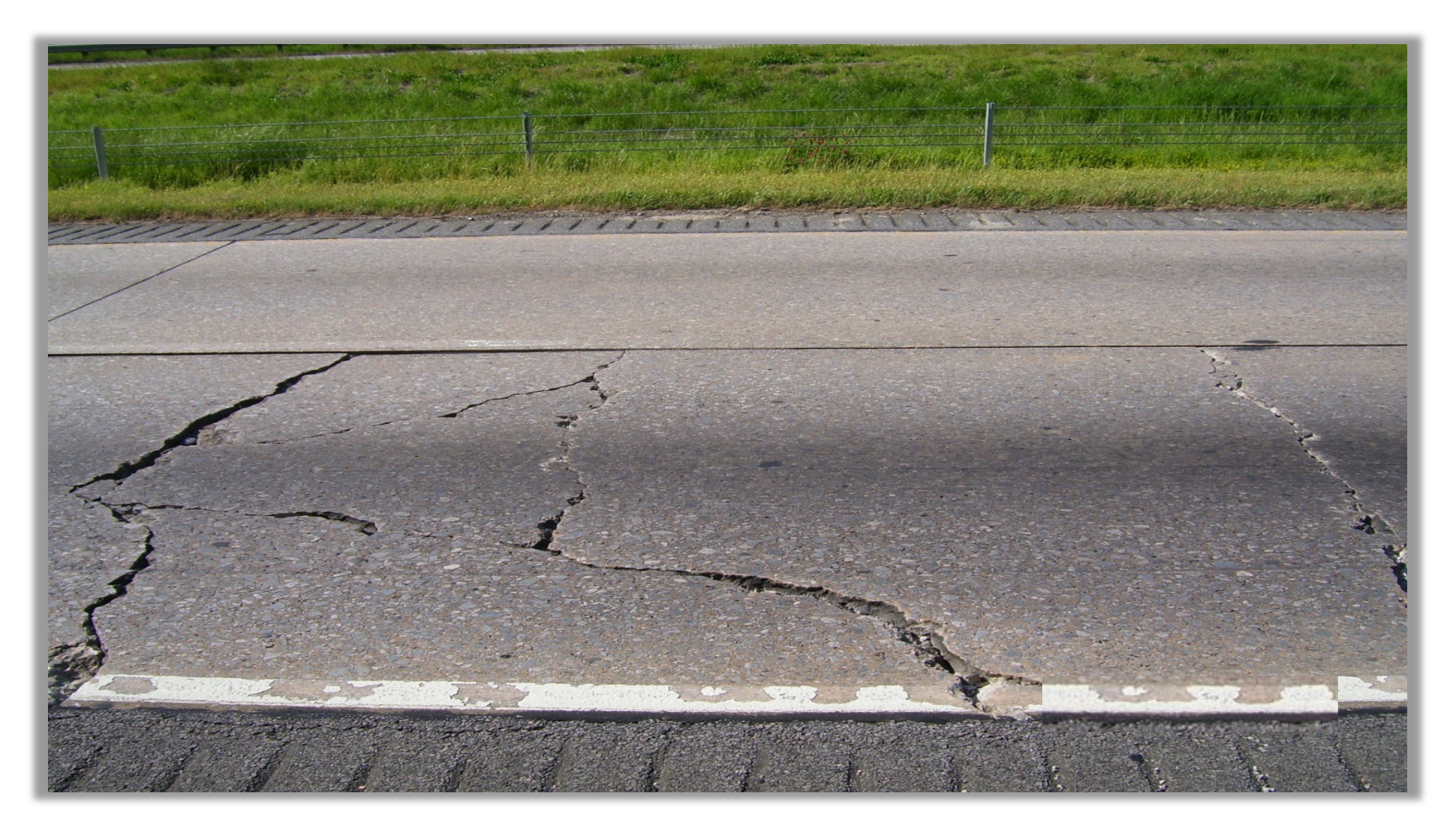

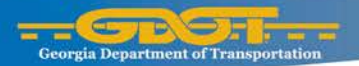

#### **Concrete Slab Repair**

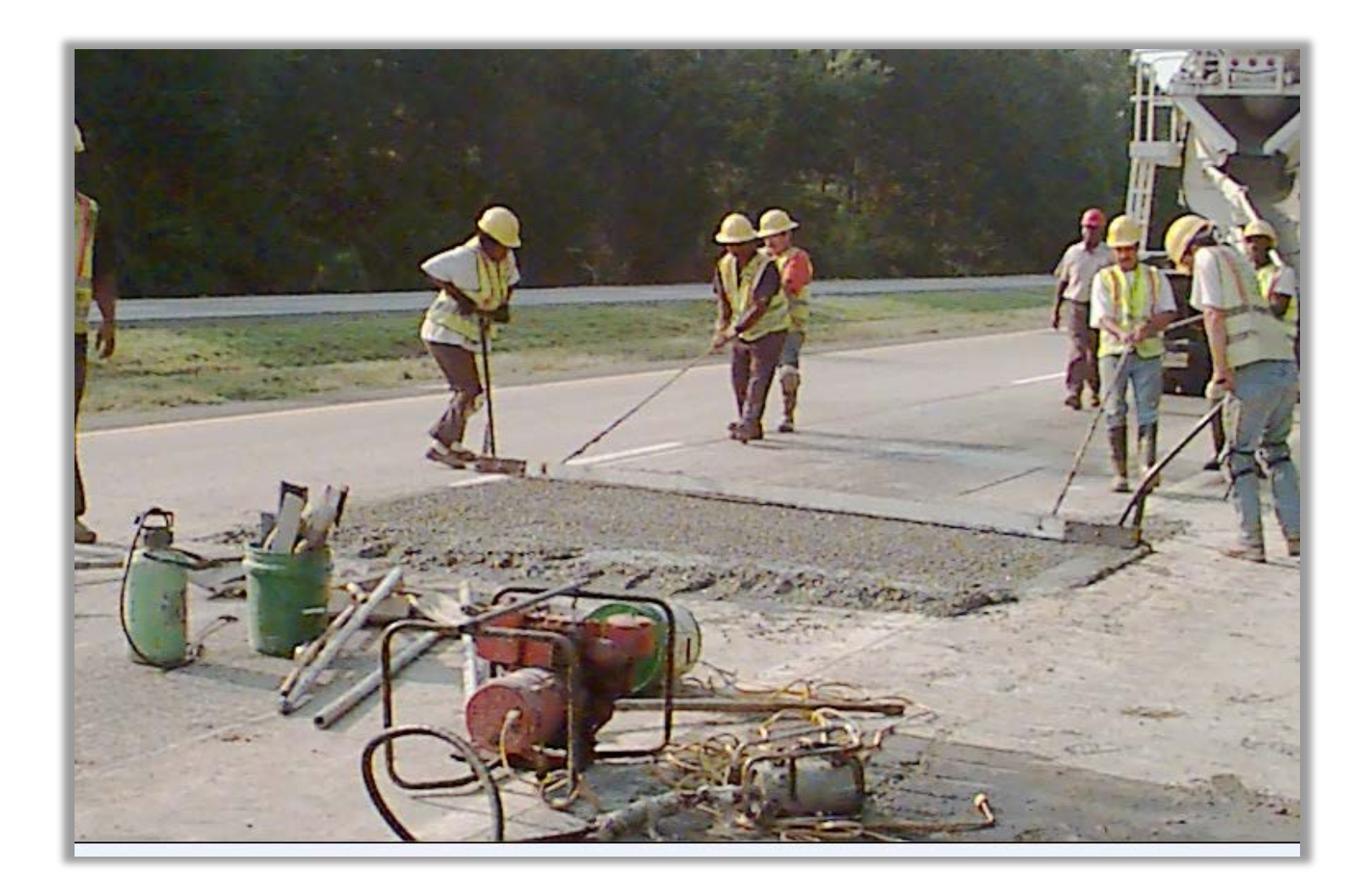

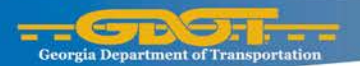

#### **Vegetation Removal**

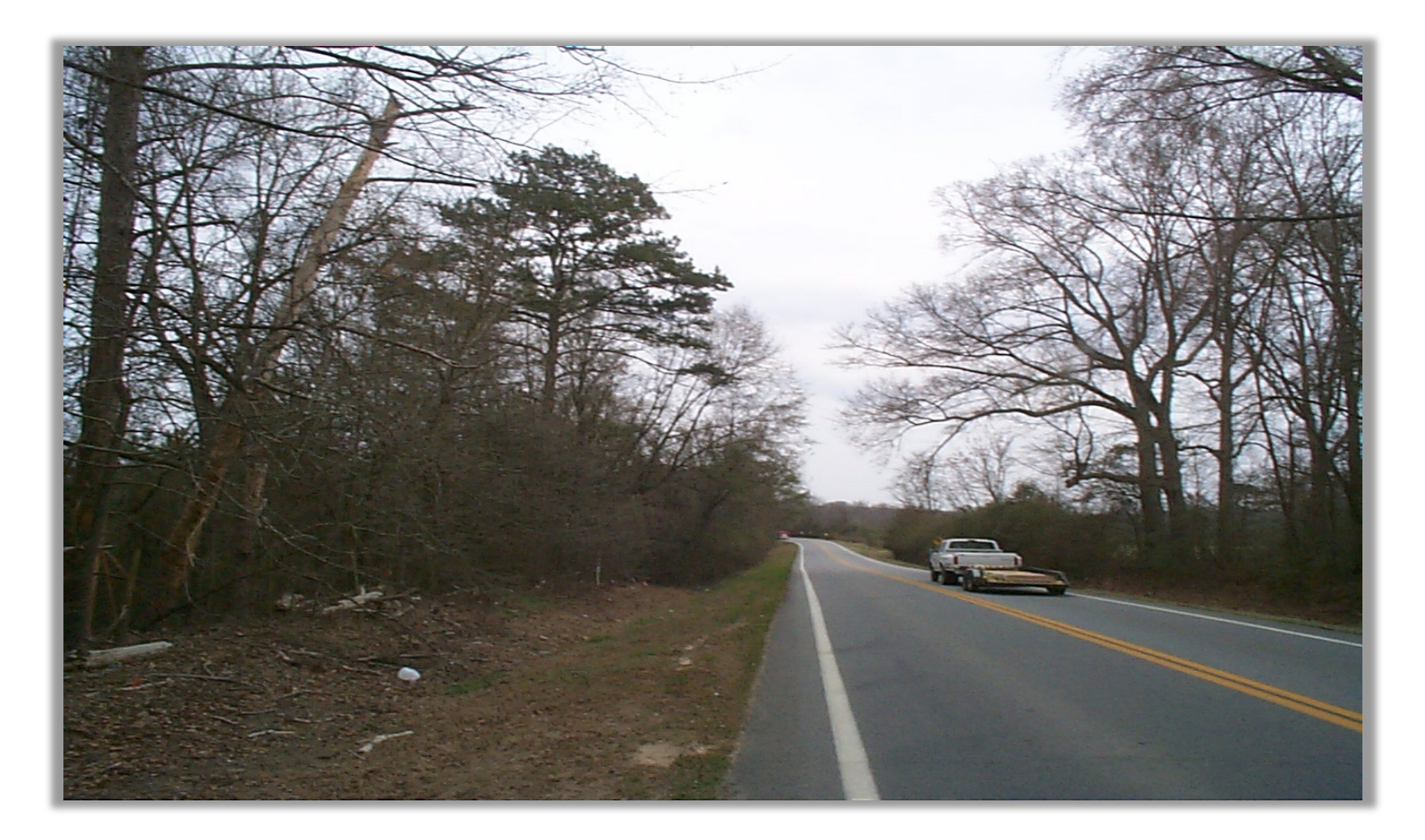

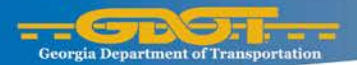

### **Cable Barrier Repair**

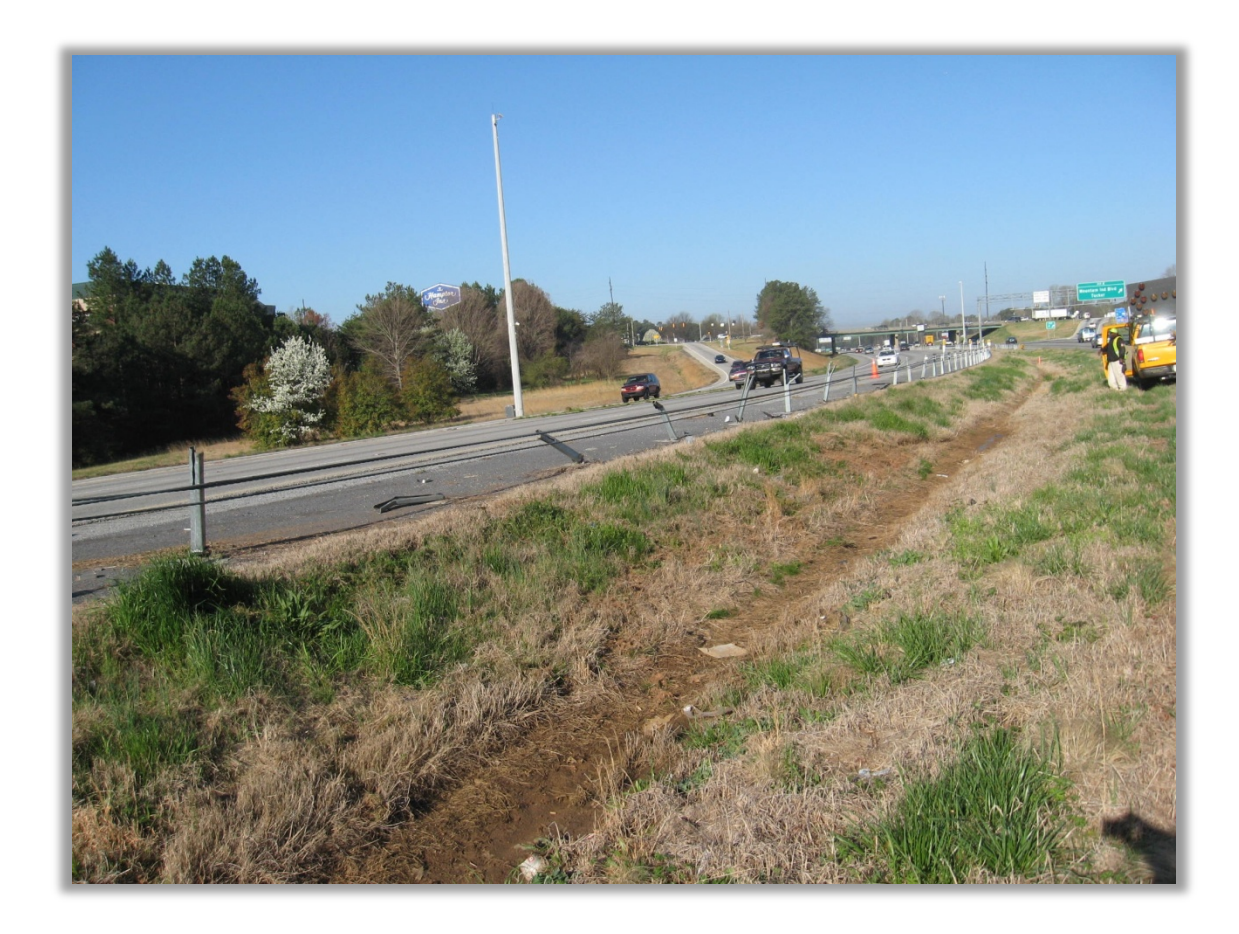

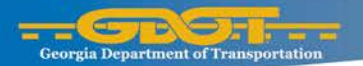

### **Guardrail Repair**

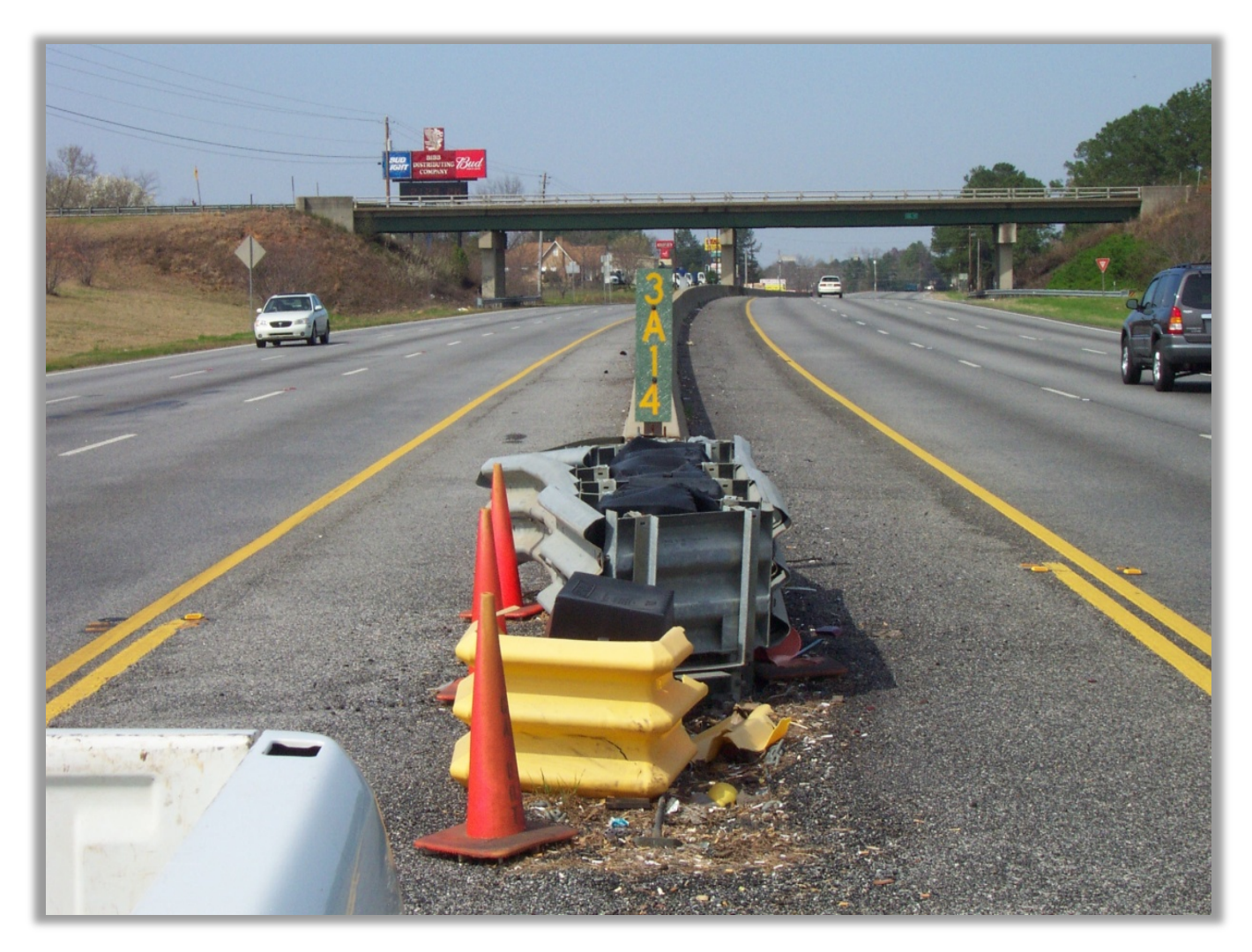

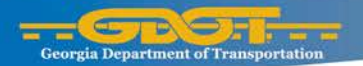

#### **Guardrail Repair**

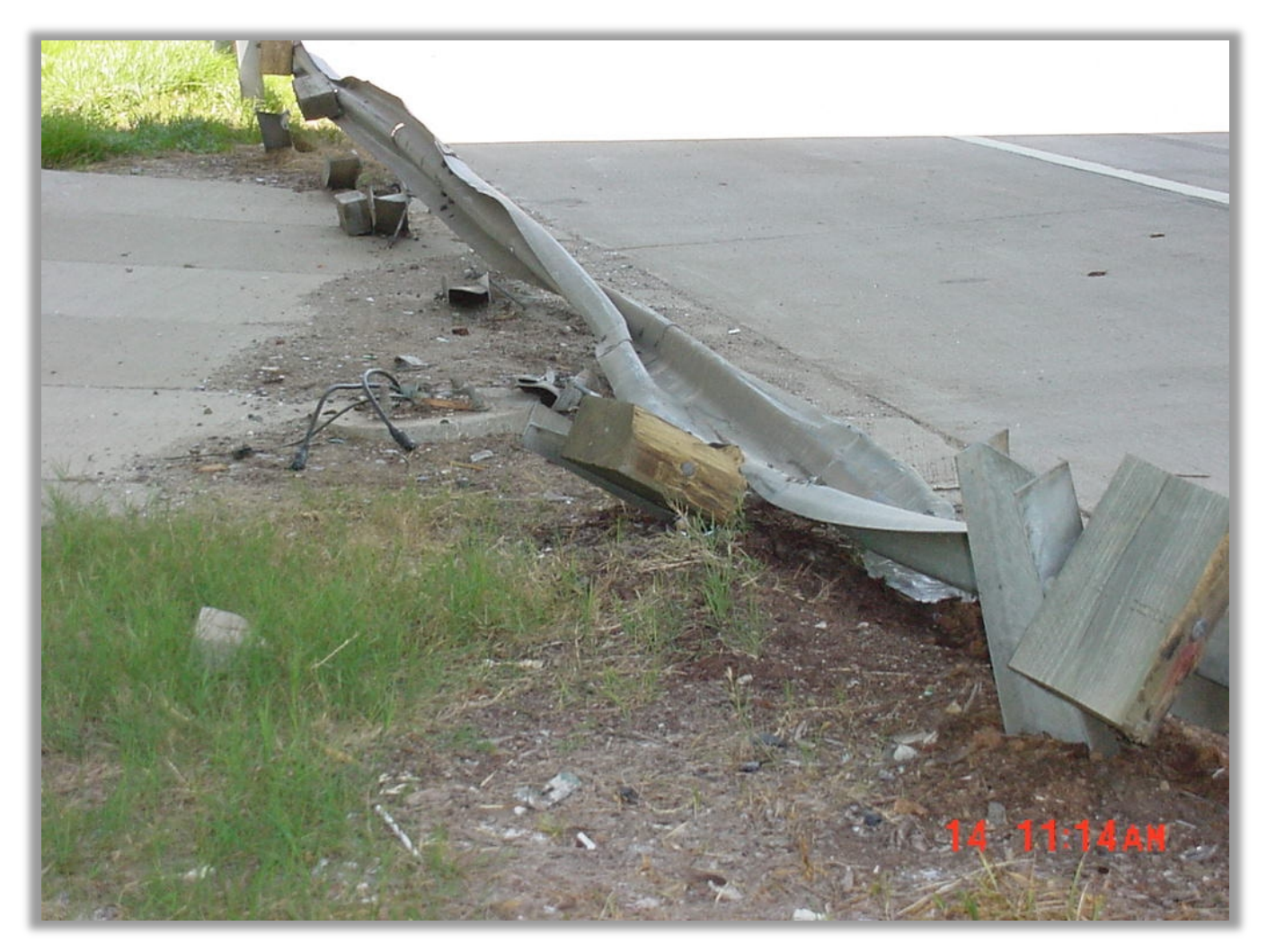

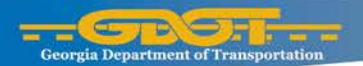

# **Striping and RPM**

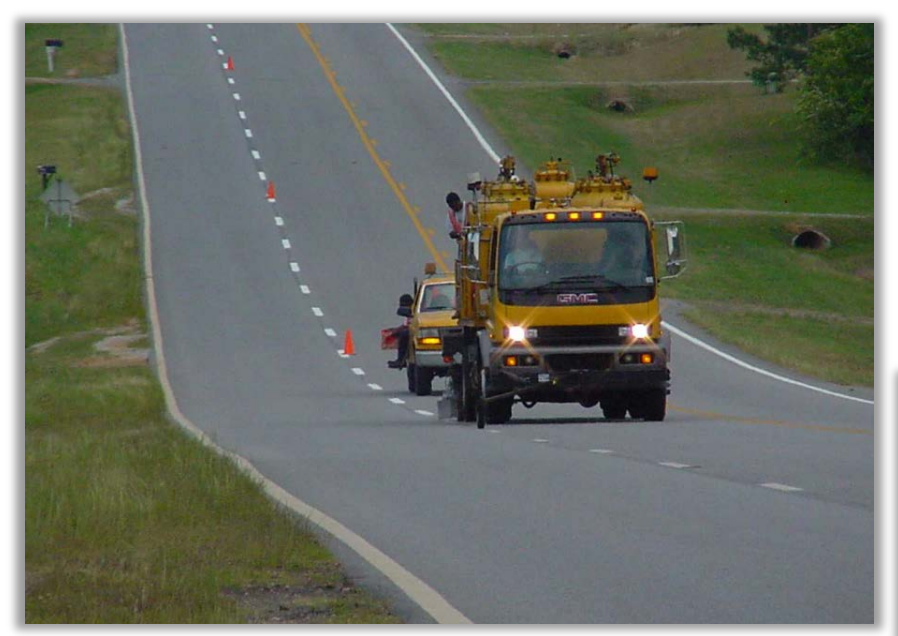

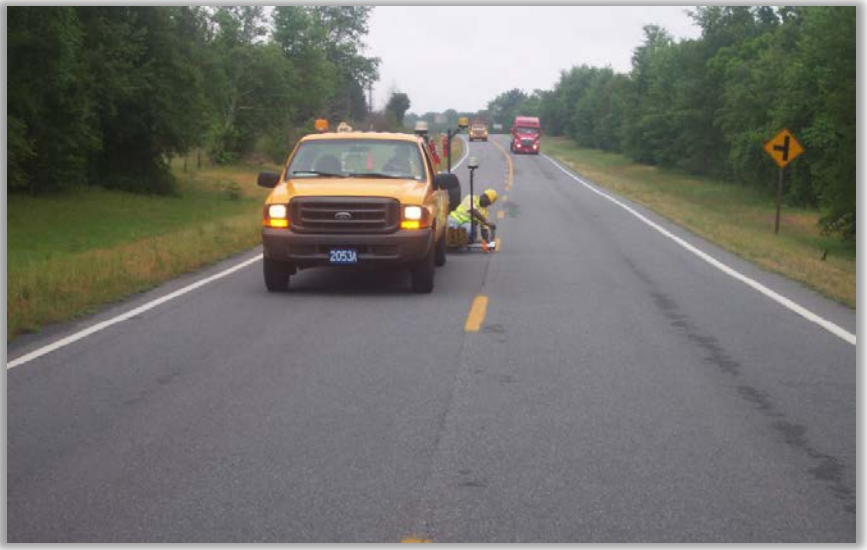

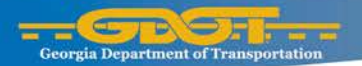

# **Joint Repair/Seal**

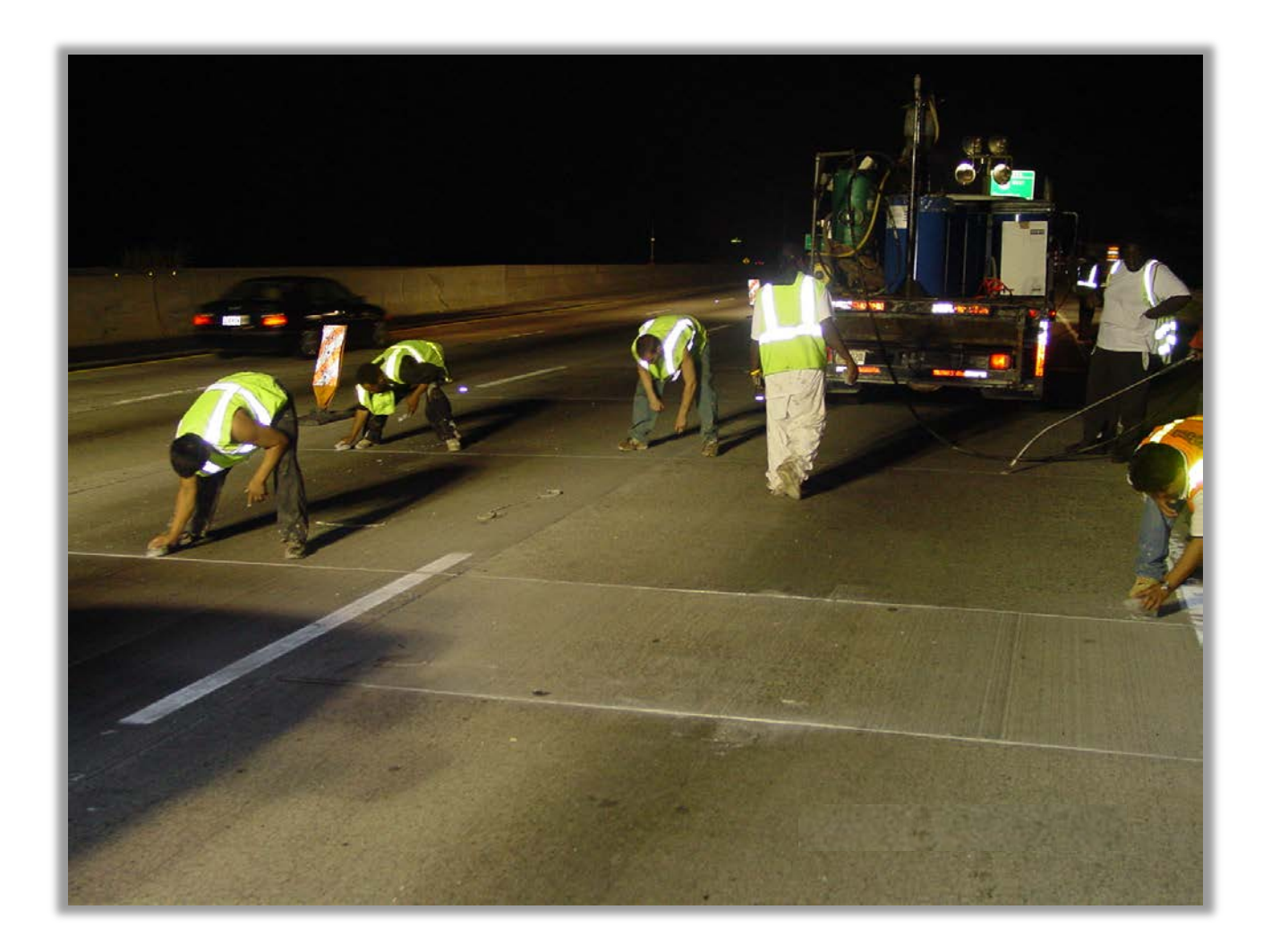

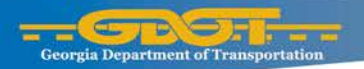

#### **Service Contracts**

#### **Interstate Mowing The Sweeping Construction Construction Metro Landscape**

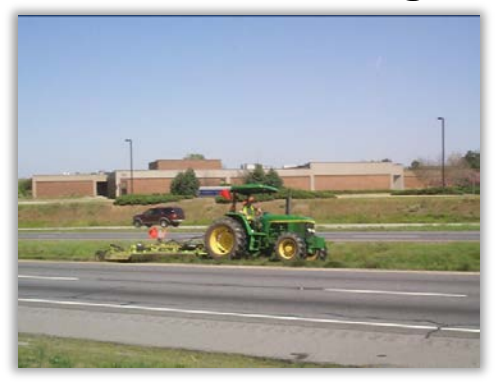

**Sweeping**

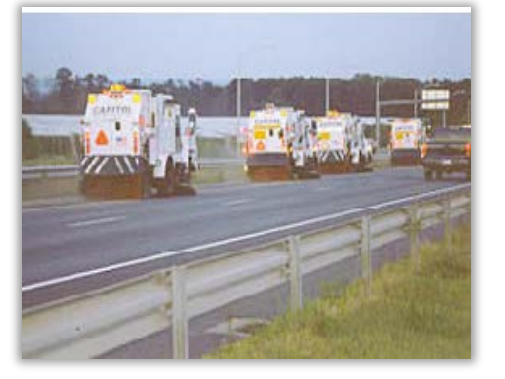

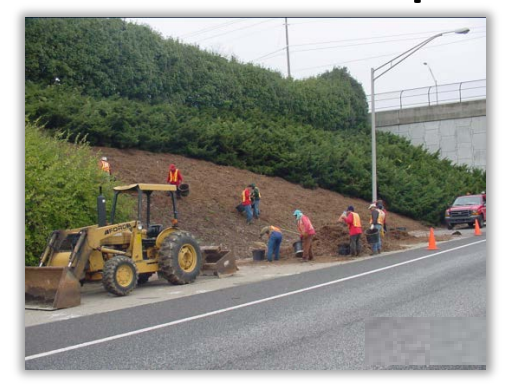

#### **Custodial and Landscape for Rest Areas and Welcome Centers**

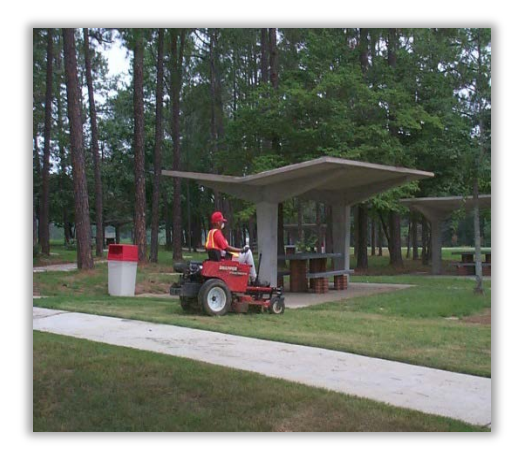

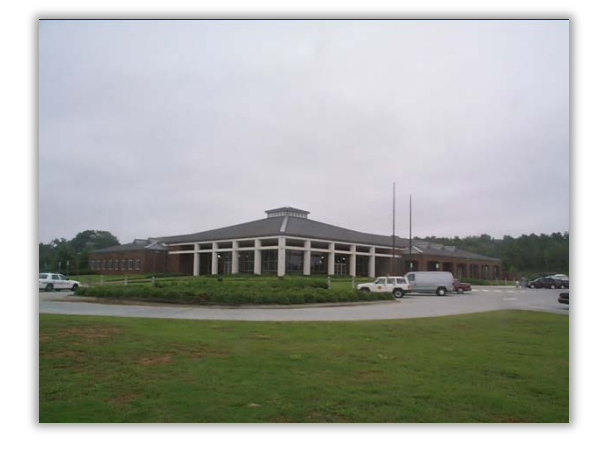

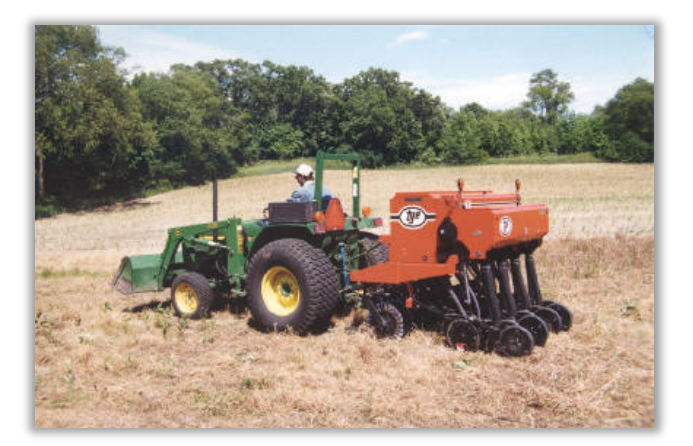

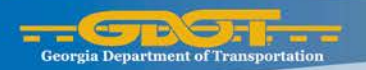

# **GDOT Office of Procurement**

# *How to Compete for Jobs*

Treasury Young Procurement Administrator

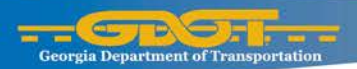

# **Georgia Procurement Manual**

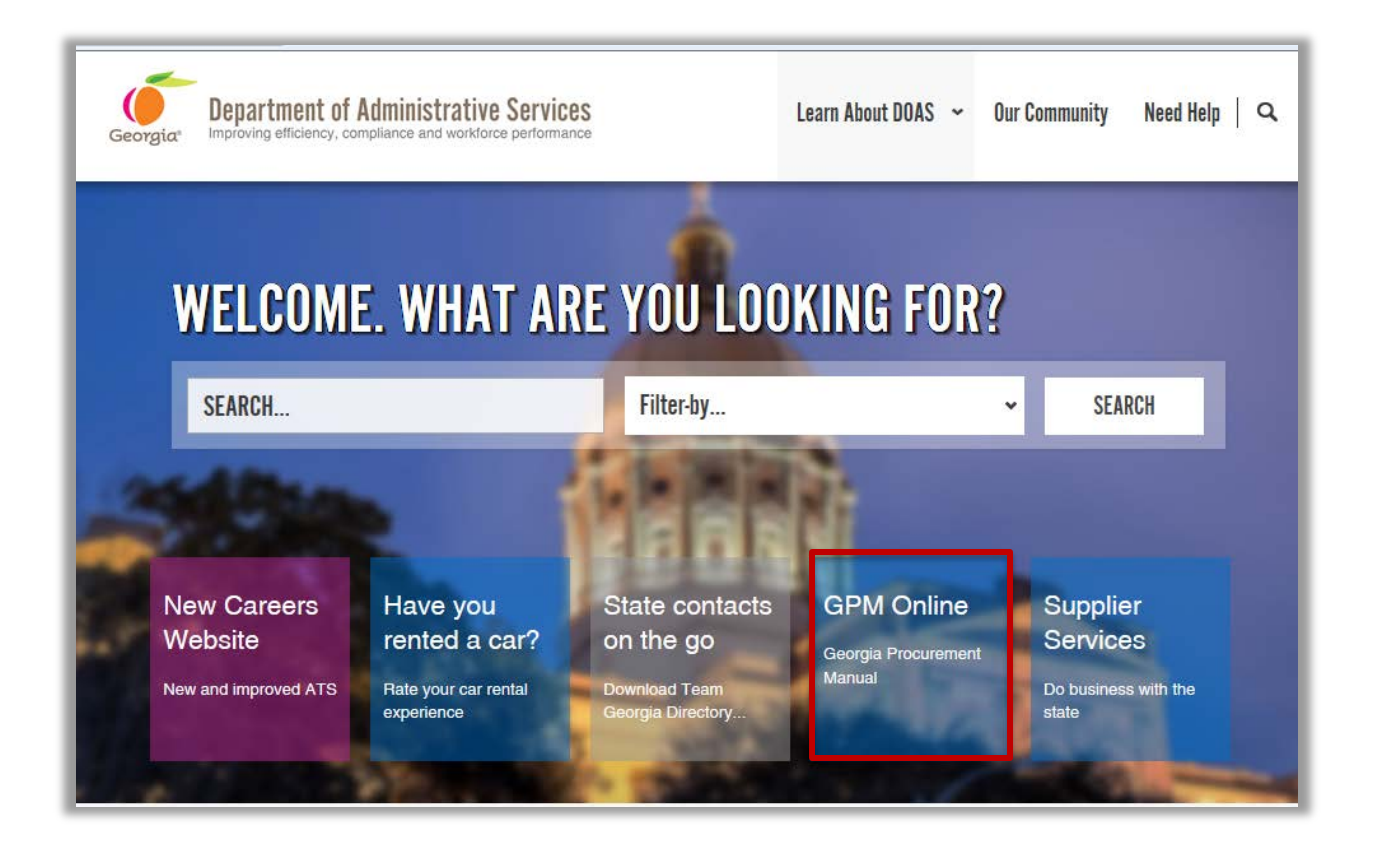

#### [http://pur.doas.ga.gov/gpm/MyWebHelp/GPM\\_Main\\_File.htm](http://pur.doas.ga.gov/gpm/MyWebHelp/GPM_Main_File.htm)

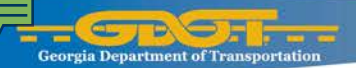

## **Georgia Procurement Manual**

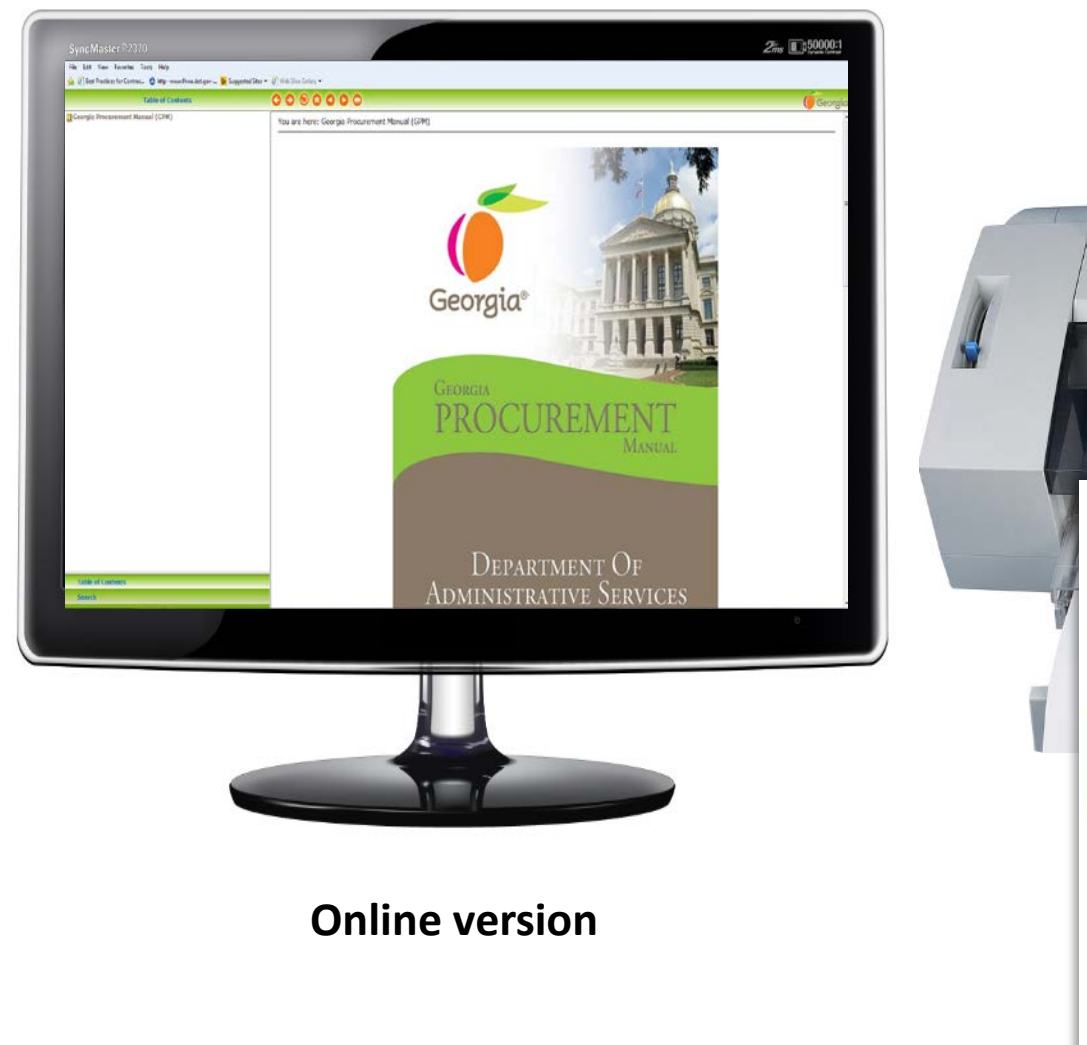

**Print version**

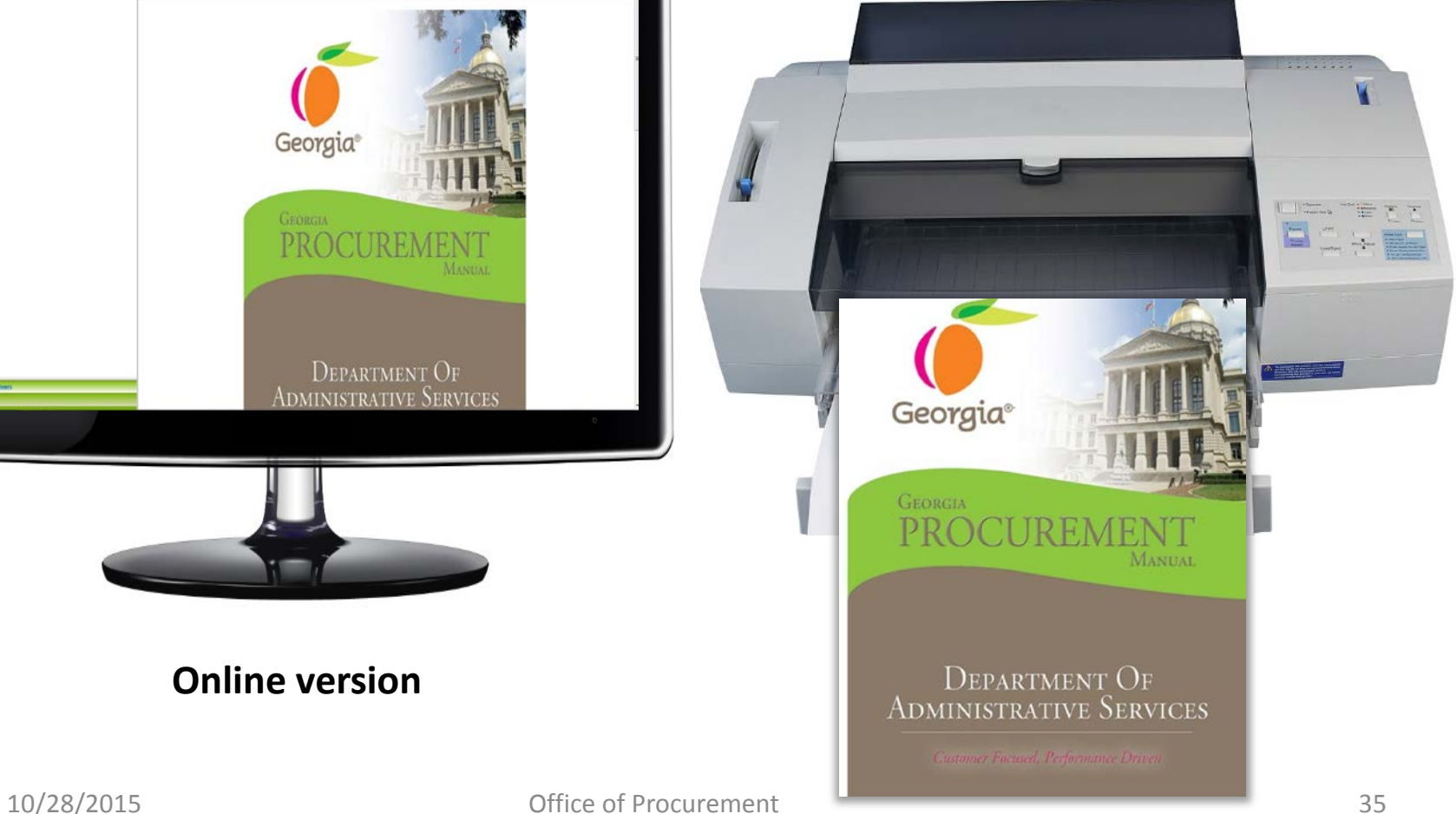

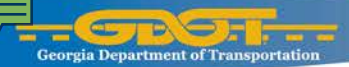

# **Bidding Requirements**

- For Operational/Routine Maintenance Purchases: GDOT is not required to bid procurements if they are <\$25,000 Bids >\$25,000 require the bidding process
- **For Construction/Routine Maintenance Purchases:** GDOT has some latitude for purchases up to \$200K Purchases Greater than \$200K must be posted to the Georgia Procurement Registry in accordance with State Law
- Procurements discussed today will be entered using Team Georgia Marketplace™ which are then posted to the Georgia Procurement Registry
- Procurement methods used are:
	- a RFQ
	- $RFP$
	- $\Box$  RFI
	- **D** RFQC

*RFI and RFQC do not end in award*

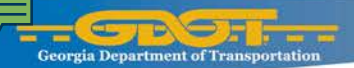

### **Procurement Methods**

There are various methods GDOT will use to procure goods, services and materials.

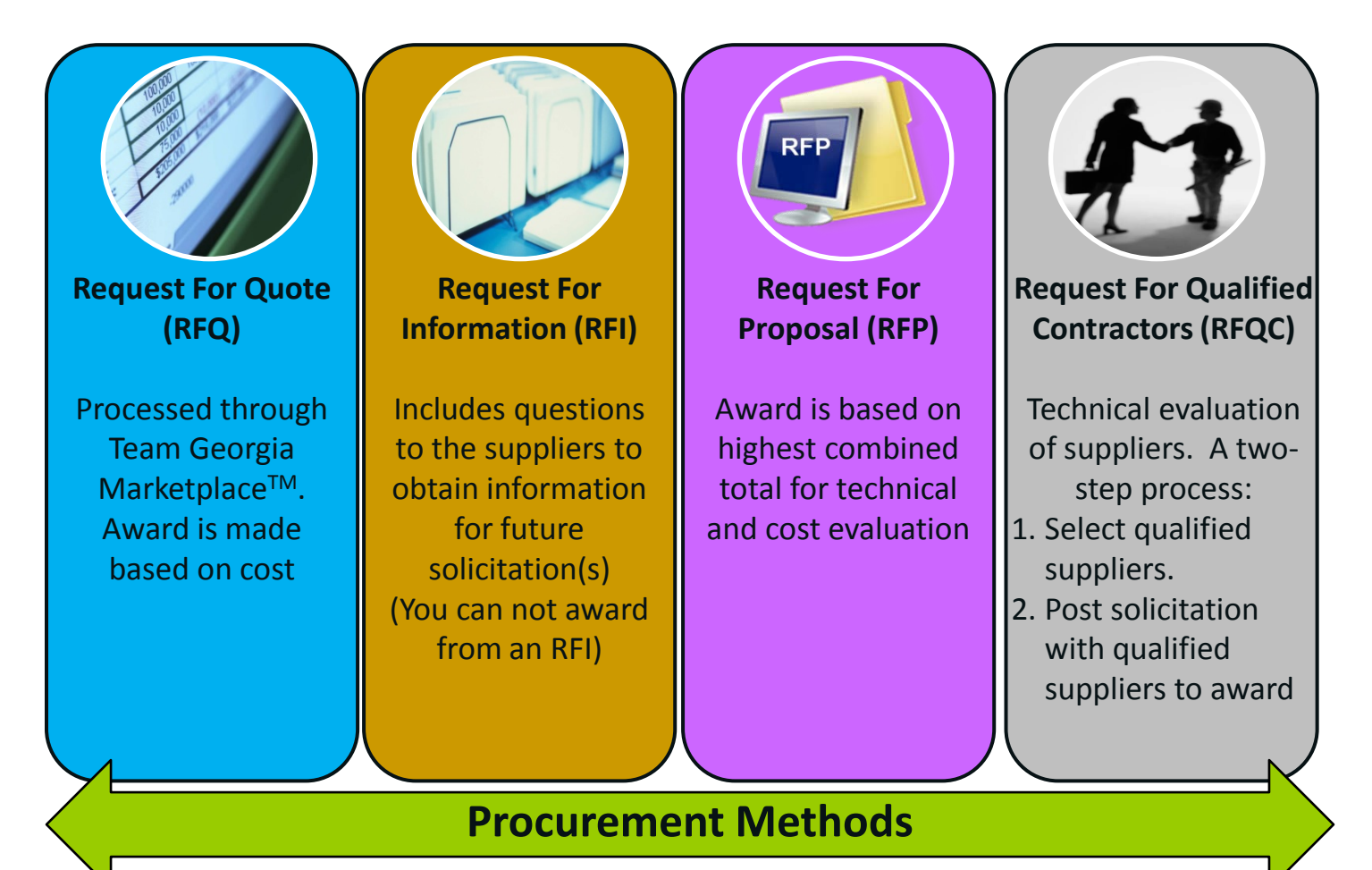

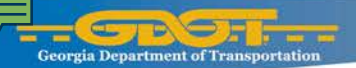

### **Georgia Procurement Registry**

The Georgia Procurement Registry is the public Bid advertising system used by the state of Georgia. This system allows companies or individuals to locate and respond to publicly advertised bids and view contracts. Suppliers will register as either a *Sourcing Bidder* or *Supplier .* 

#### **Sourcing Bidder**

 Sourcing Bidders are companies that register as never having received business from any state of Georgia Entity

#### **Supplier**

 Suppliers are companies that have previously received a remittance, purchase order or contract award from the state of Georgia

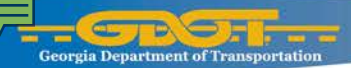

### **Georgia Procurement Registry**

The Georgia Procurement Registry (GPR) can be accessed through the Department of Administrative Services website. [http://doas.ga.gov](http://doas.ga.gov/)

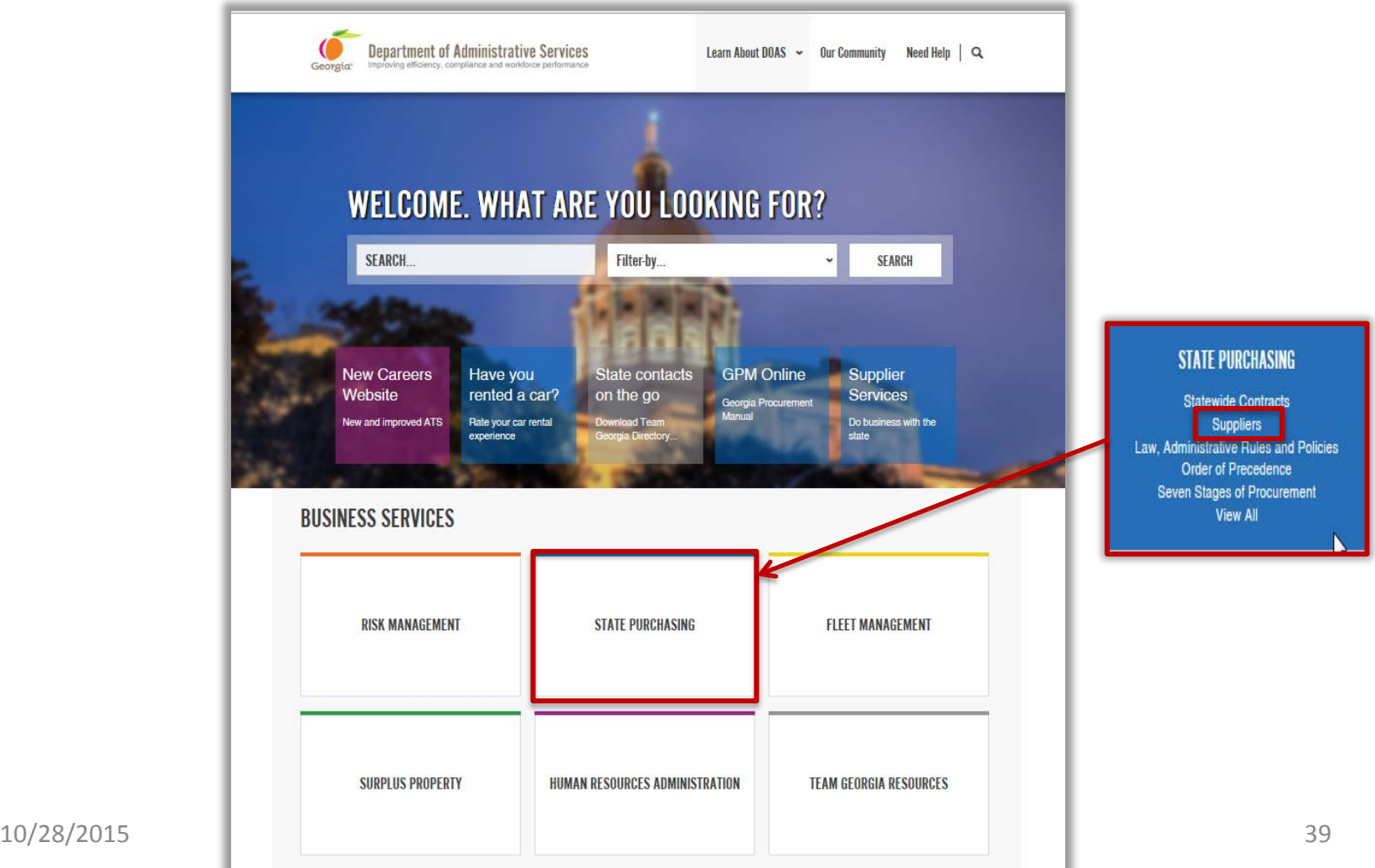

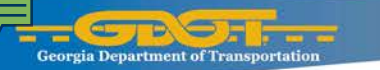

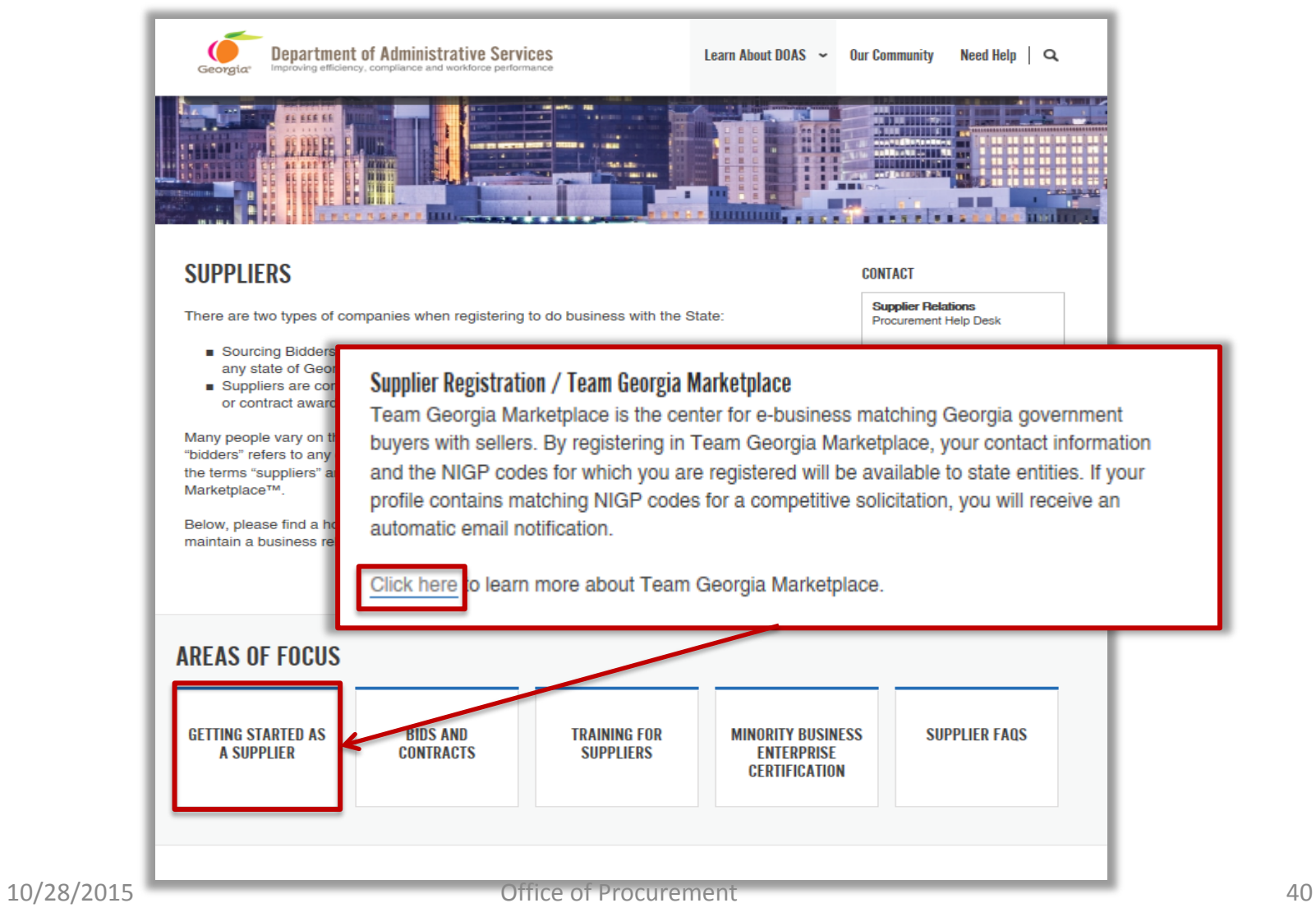

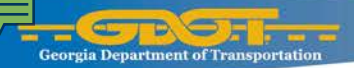

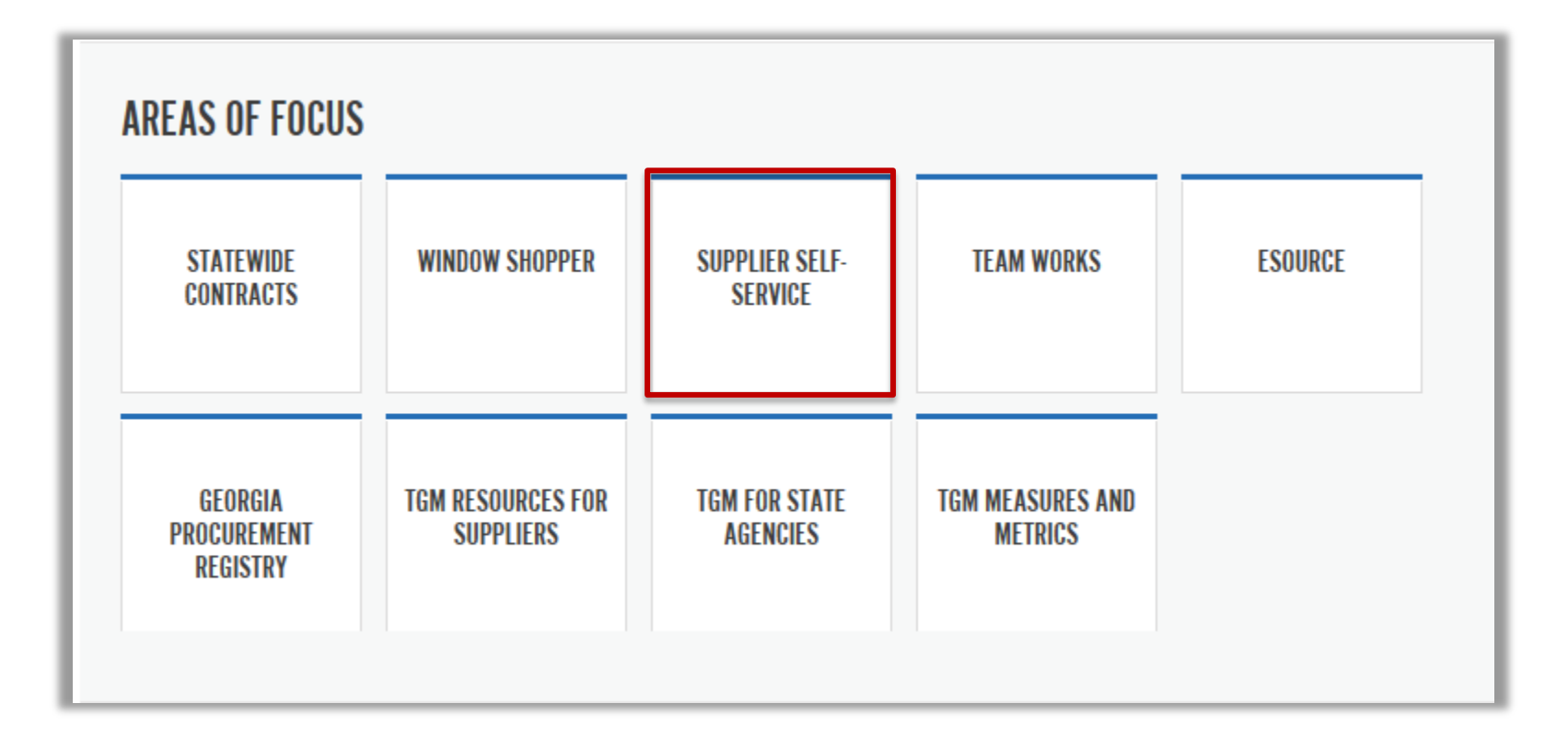

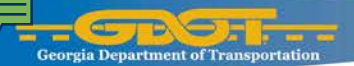

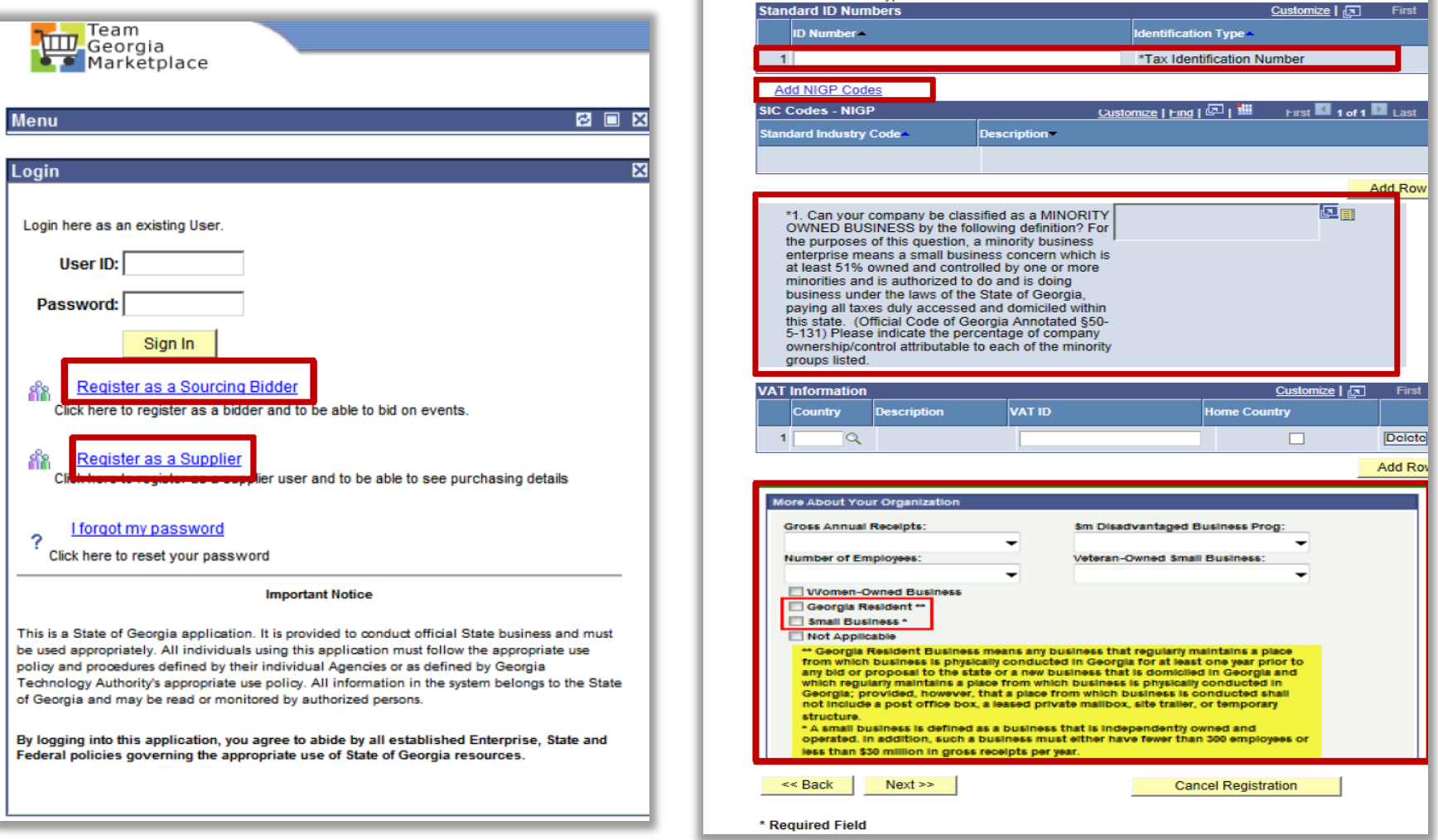

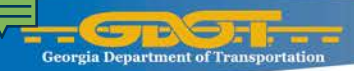

#### **National Institute of Governmental Purchasing: NIGP**

- Provide efficiency
- **Standardizes** purchasing
- **Indentify Products** and/or services suppliers wish to sell

**Bidder Search** 

#### **Search NIGP Codes**

This screen is used to find and select the NIGP commodities codes that you can provide to the State of Georgia. You may search by NIGP Code and/or Description. The Description search is recommended.

In the NIGP codes field, type in a partial or whole NIGP commodity code number and click the Search button. All codes containing that number will be displayed.

In the Description field, type in a partial or whole keyword and click on the Search button. All codes and descriptions containing that keyword will be displayed.

After the results are displayed, click the select option for the NIGP commodity code(s) that best describes the goods or services of your company. Click the OK button to return and continue.

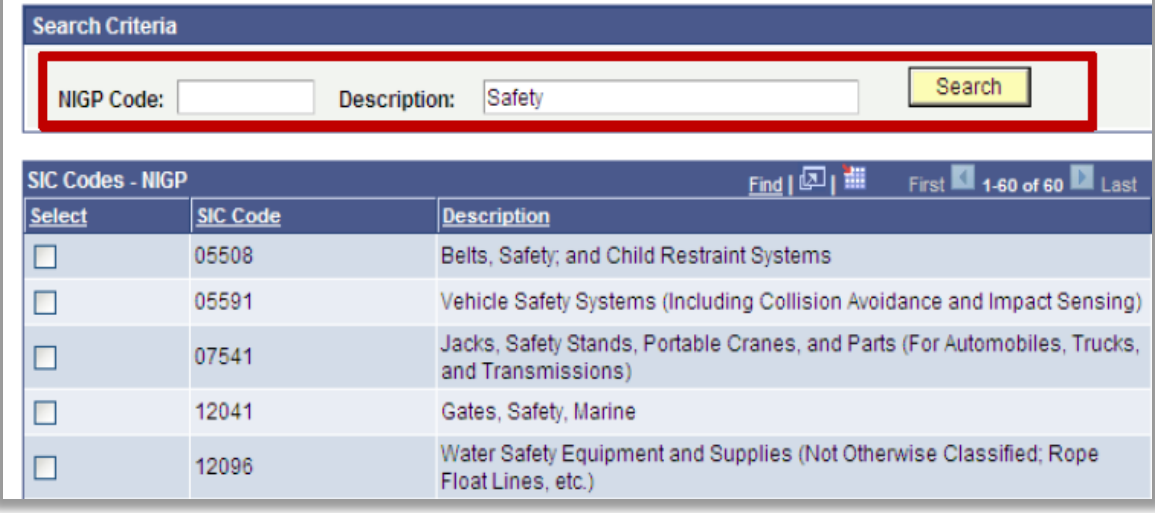

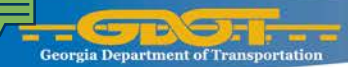

#### **National Institute of Governmental Purchasing: NIGP**

GDOT utilizes a standard list of NIGP codes that will ensure interested Suppliers will be invited to bid.

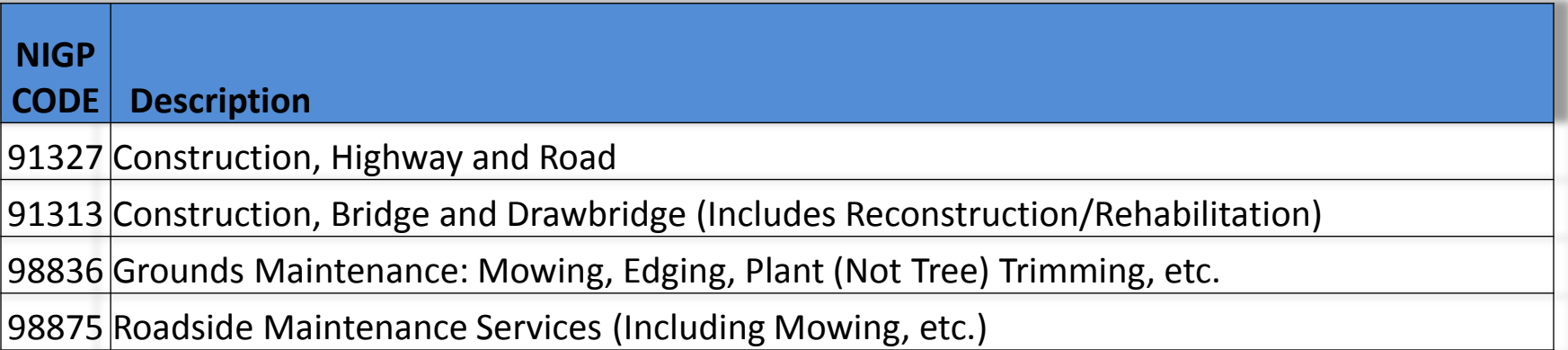

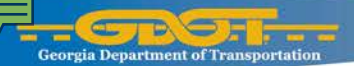

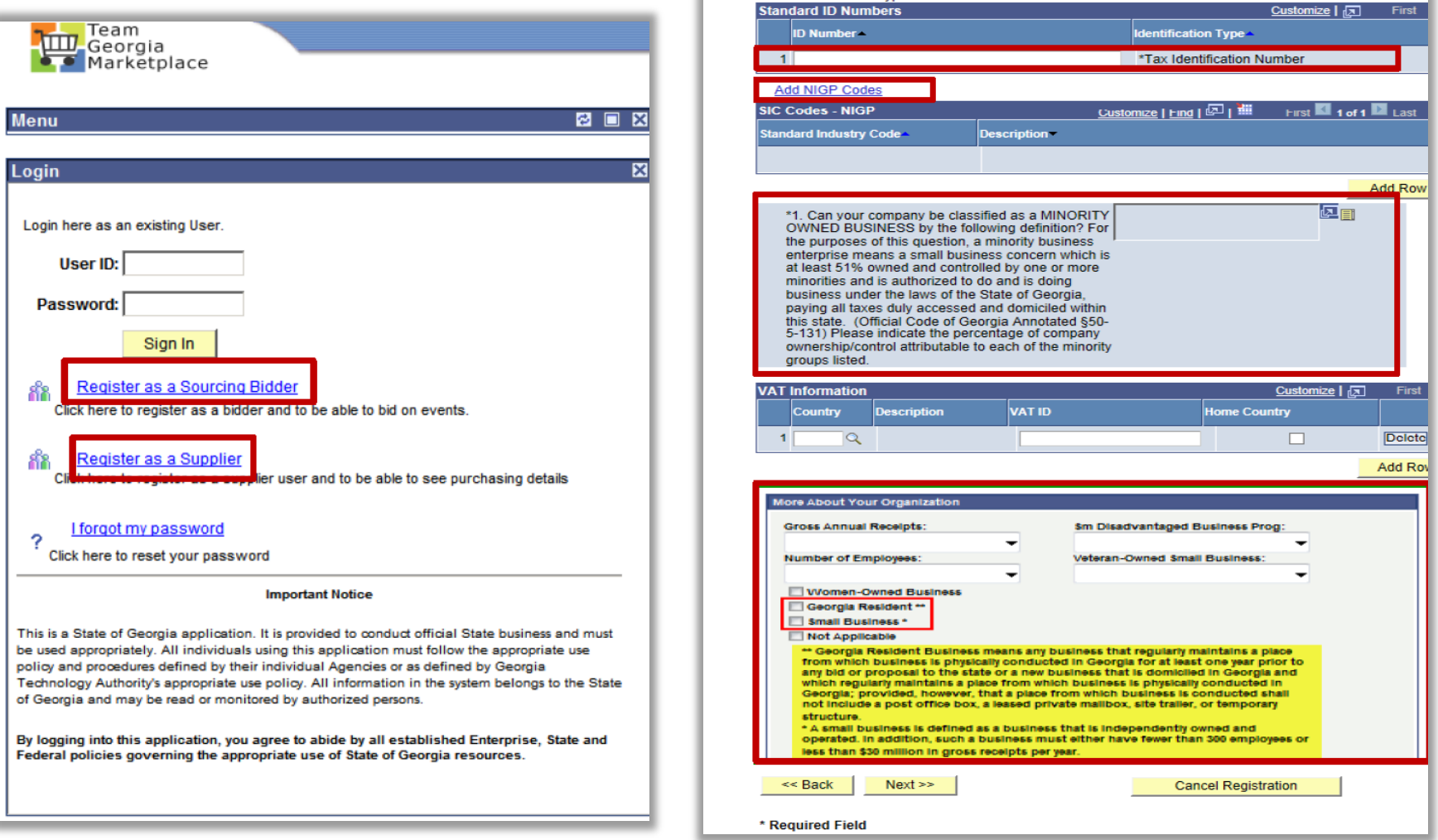

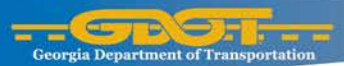

# **GA Resident/Small Business**

GDOT follows the state of Georgia's Price Match that allows GA Resident, Small Business and GA Resident Small Business the opportunity to price match. If price match is available in the RFQC/ITB it will be stated in the solicitation.

#### **GA Resident**

- Any business that regularly maintains a place from which business is physically conducted in GA for at least one year prior to any bid or proposal to the state or;
- A new business that is domiciled in GA and which regularly maintains a place from which business is physically conducted in GA, however, that place shall not include a PO box, a leased private mailbox, site trailer, or temporary structure (OCGA 50-5-121, 50-5-122)

#### **Small Business**

 A business which is independently owned and operated with either fewer than 300 employees or less than \$30M in gross receipts per year (OCGA 50-5-121, 50-5-122)

#### **GA Resident Small Business**

**Neets both GA Resident and Small** Business requirements

These Suppliers are provided the opportunity to price match 5% up to \$10,000.00

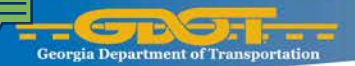

### **GDOT Request for Qualified Contractor (RFQC)**

GDOT has opted to prequalify suppliers utilizing the RFQC process via Team Georgia Marketplace ™. The RFQC Allows GDOT Operational Purchasing under broad authority of Title 32, to prequalify suppliers with respect to a particular service and or material.

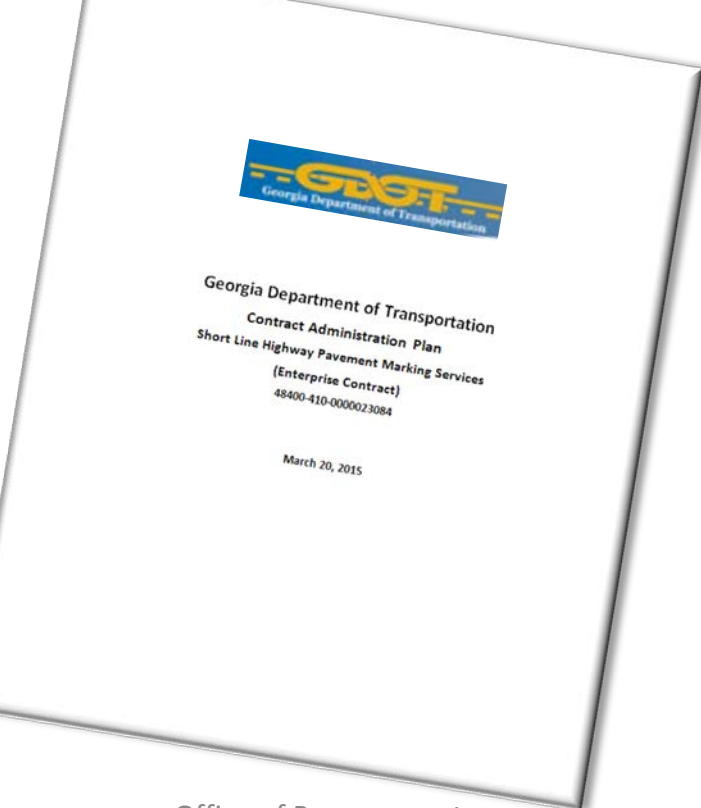

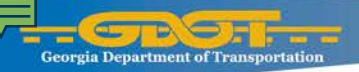

#### **How the RFQC works**

The RFQC allows us to outline specific standards or requirements that the suppliers must meet or exceed. Only those suppliers that meet or exceed these standards or requirements are invited to participate in a second step that results in an RFQ/ITB sourcing event.

The RFQC does not require the suppliers to provide pricing information. Once you select the suppliers based on the standards and requirements outlined in the RFQC, the Issuing Officer continues with a second step by posting an RFQ/ITB event.

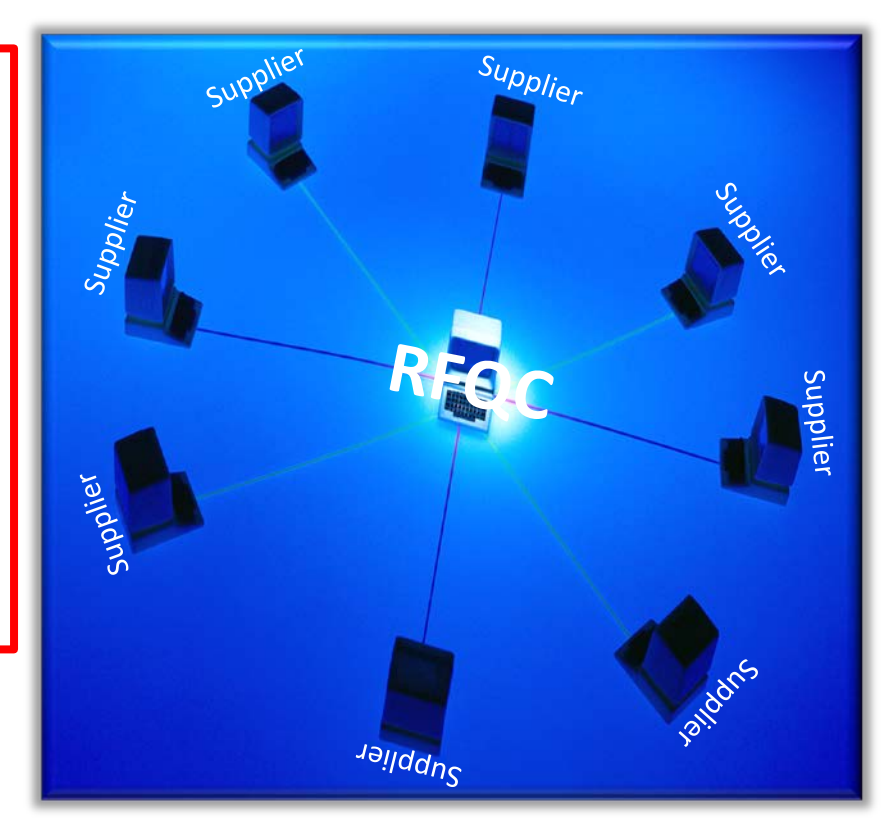

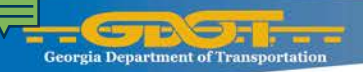

#### **Evaluating the RFQC**

The evaluation of the RFQC depends on the requirements. We can evaluate the RFQC using two different methods:

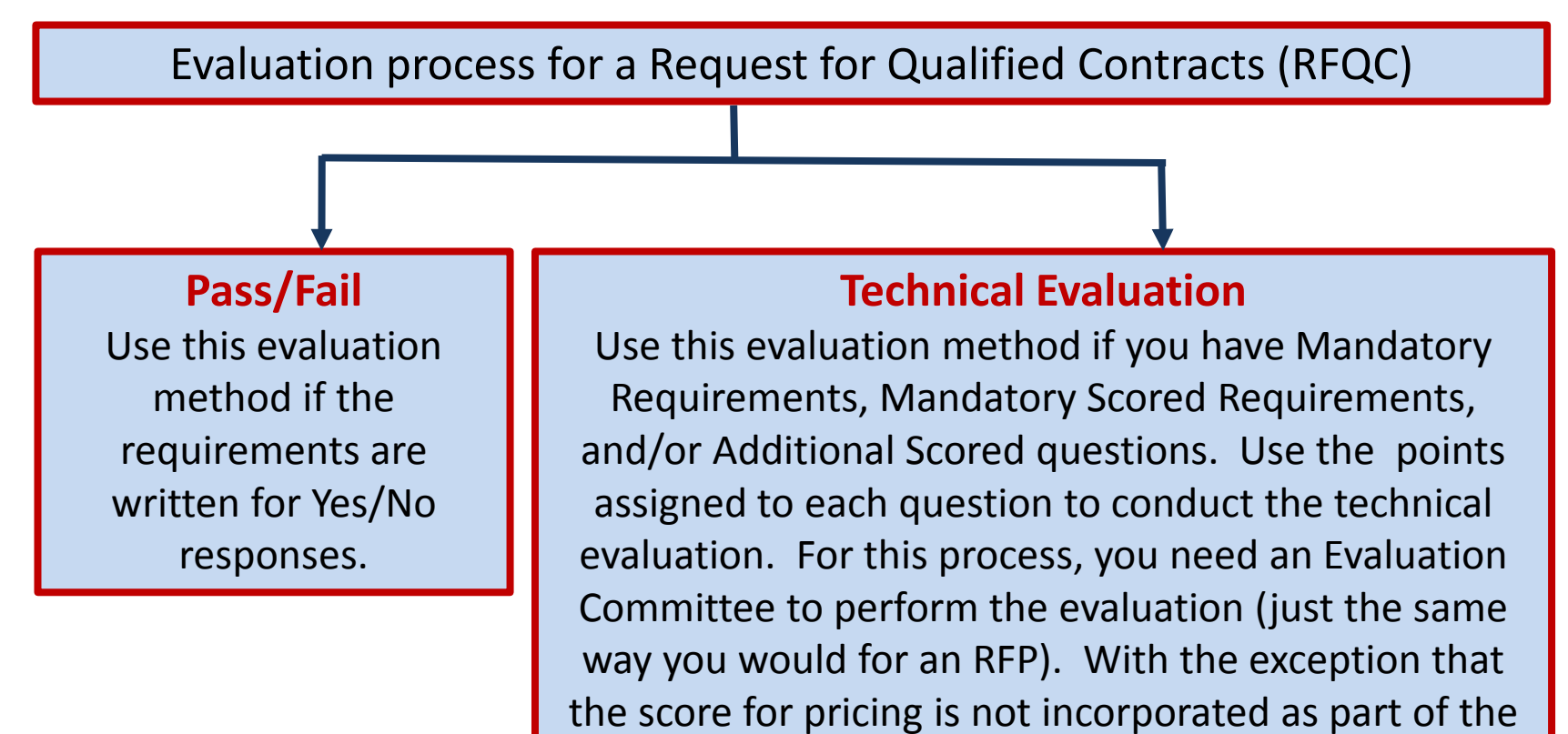

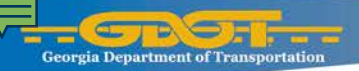

#### **On the closing of the RFQC**

After the evaluation is completed and the scores are validated, the award may result in multiple awards under the same contract. This method creates efficiencies for both the Department and the Contractor.

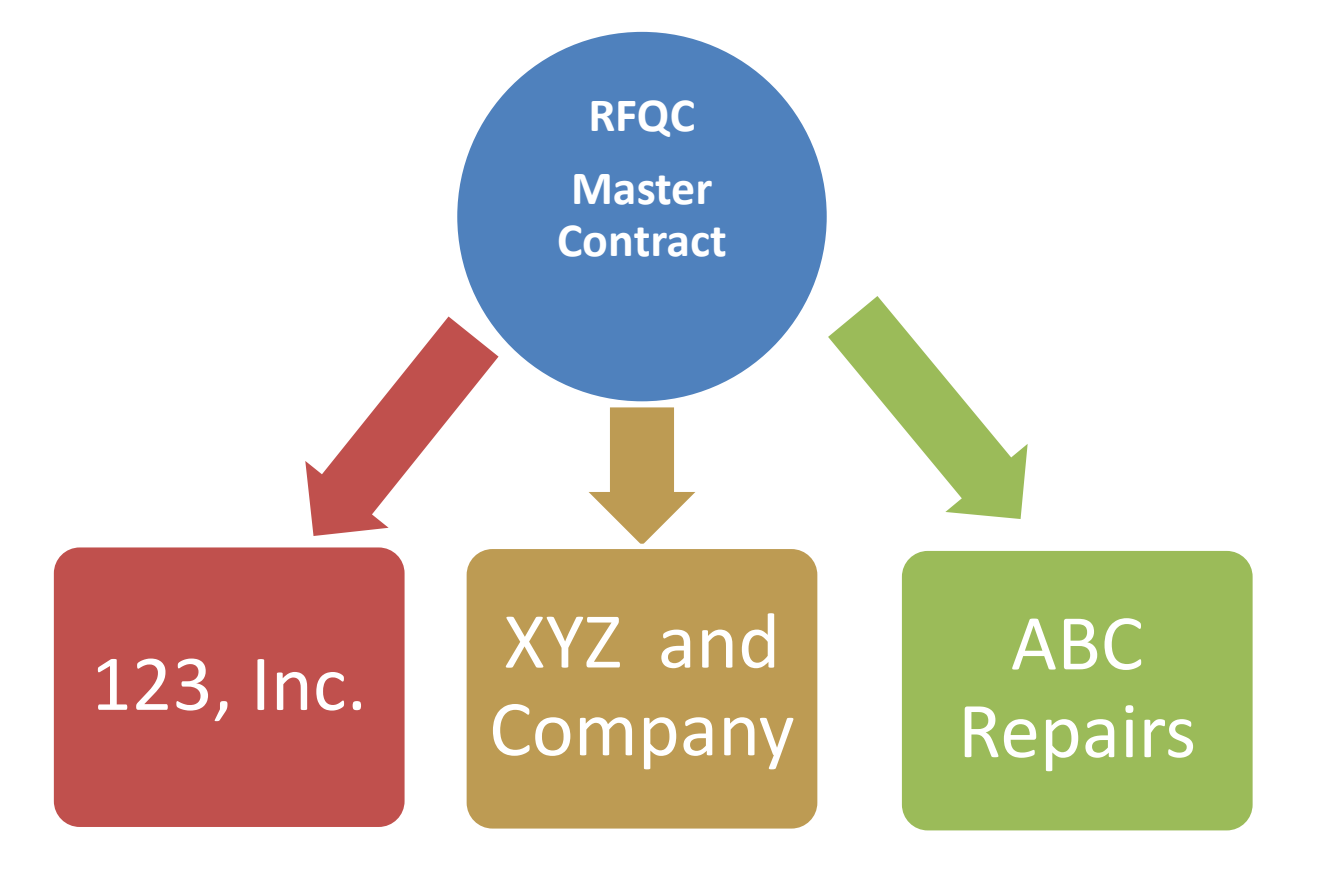

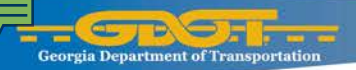

#### **Continuous Open Procurement**

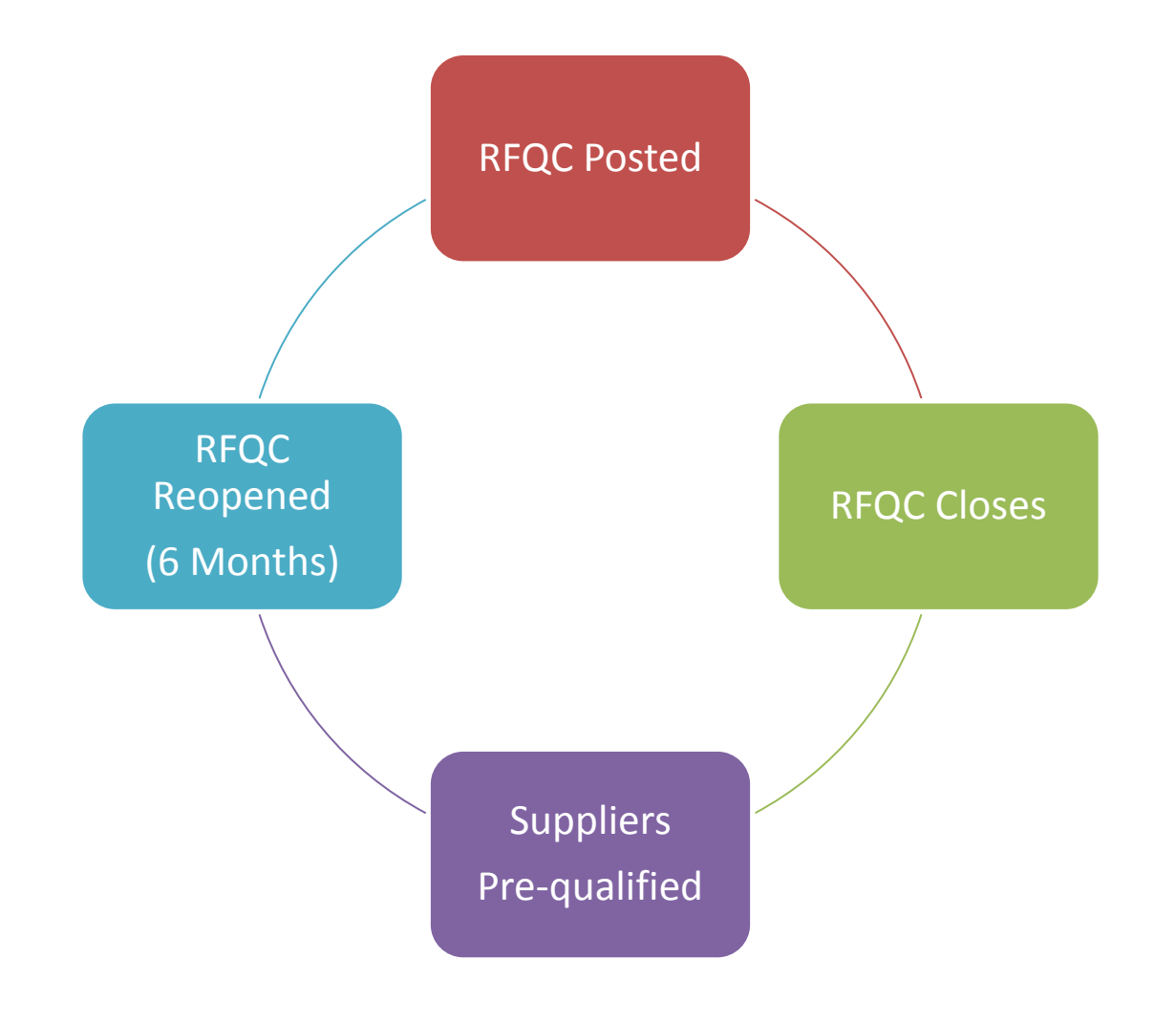

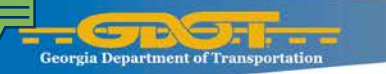

#### **RFQC Becomes an ITB**

After the RFQC process has been finalized and Suppliers prequalified, only those that are prequalified are permitted to participate in the ITB.

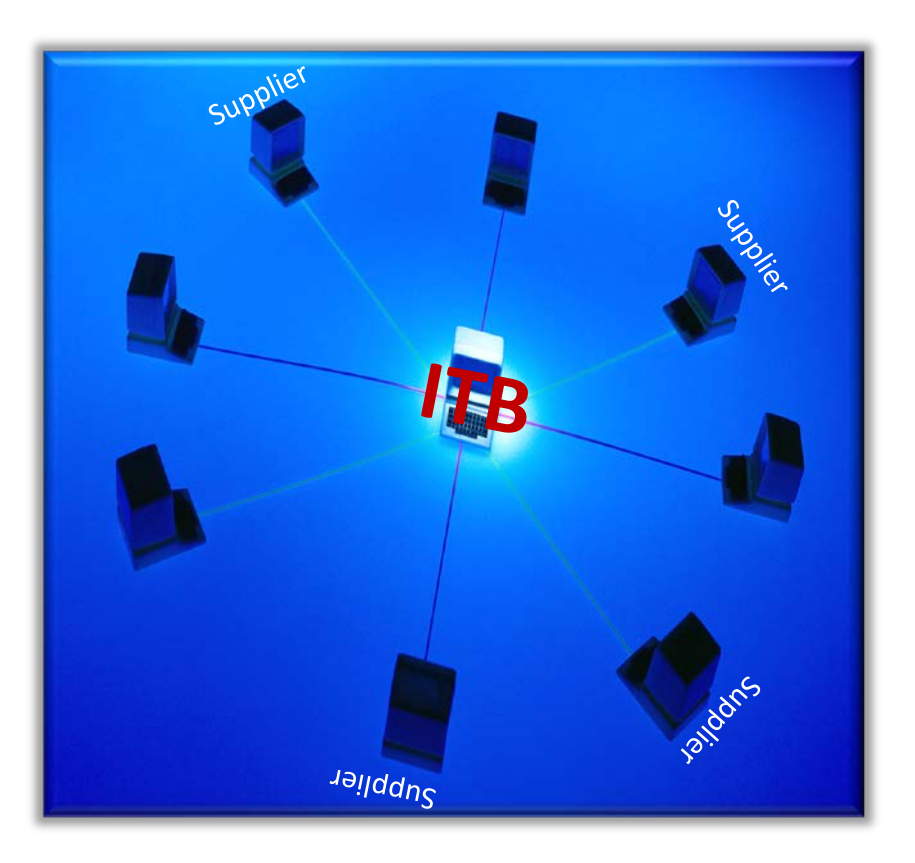

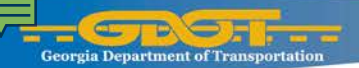

#### **The Invitation to Bid (ITB):**

#### **Documents Required**

Once the RFQC has been completed, Suppliers selected, and the Kick Off meeting has been completed, the next step is the Invitation to Bid. Also known as the ITB or the Request for Quote (RFQ).

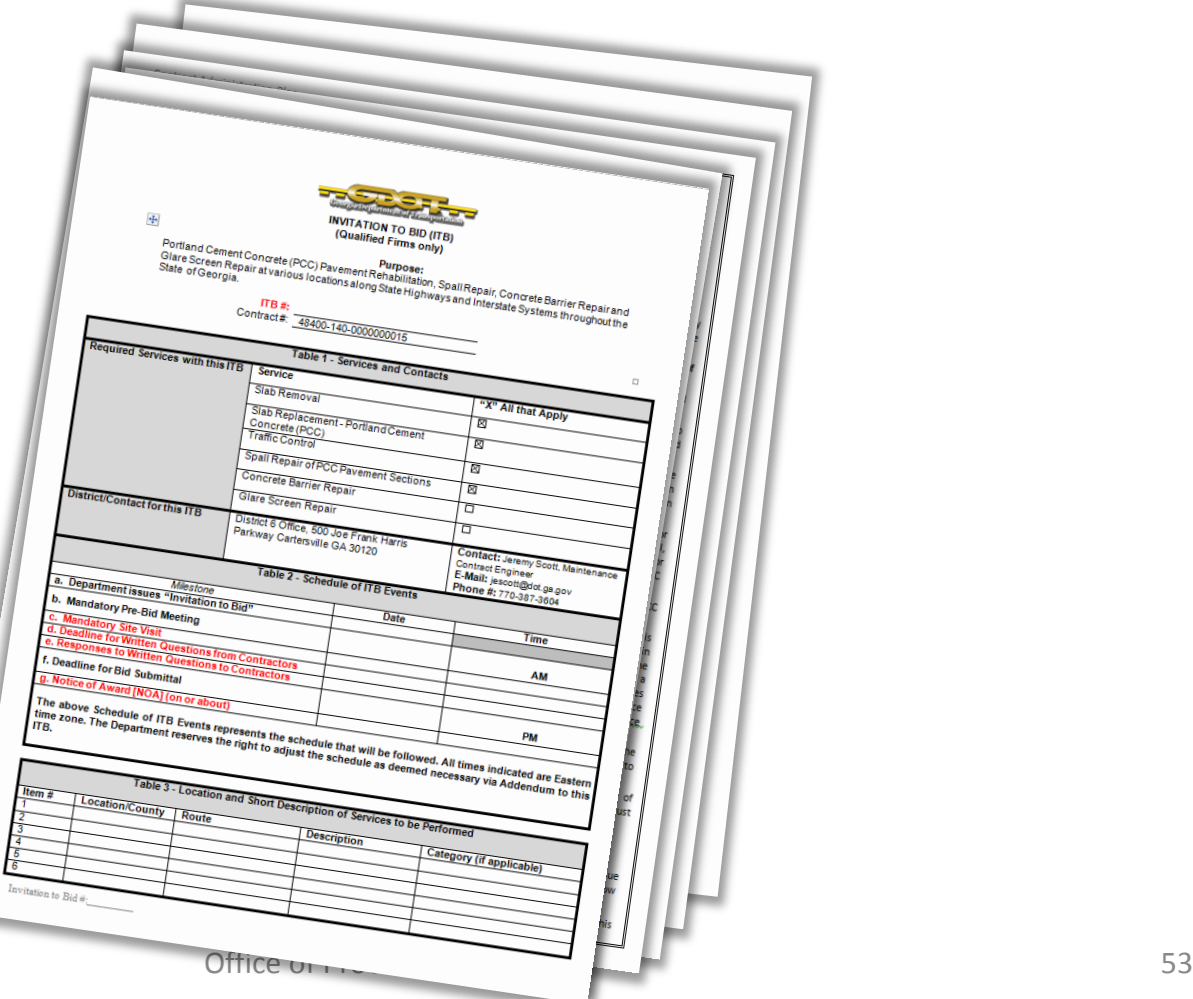

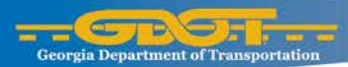

Registered suppliers will receive electronic invitations from Team Georgia Marketplace ™ based on NIGP codes they selected at registration.

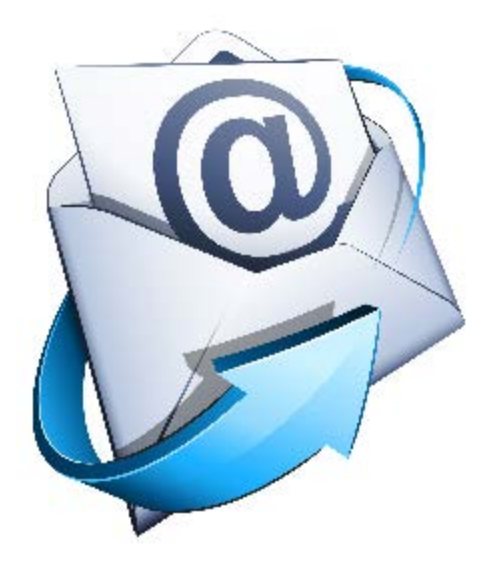

The email includes a link that will take the supplier to TGM to accept the invitation.

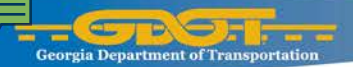

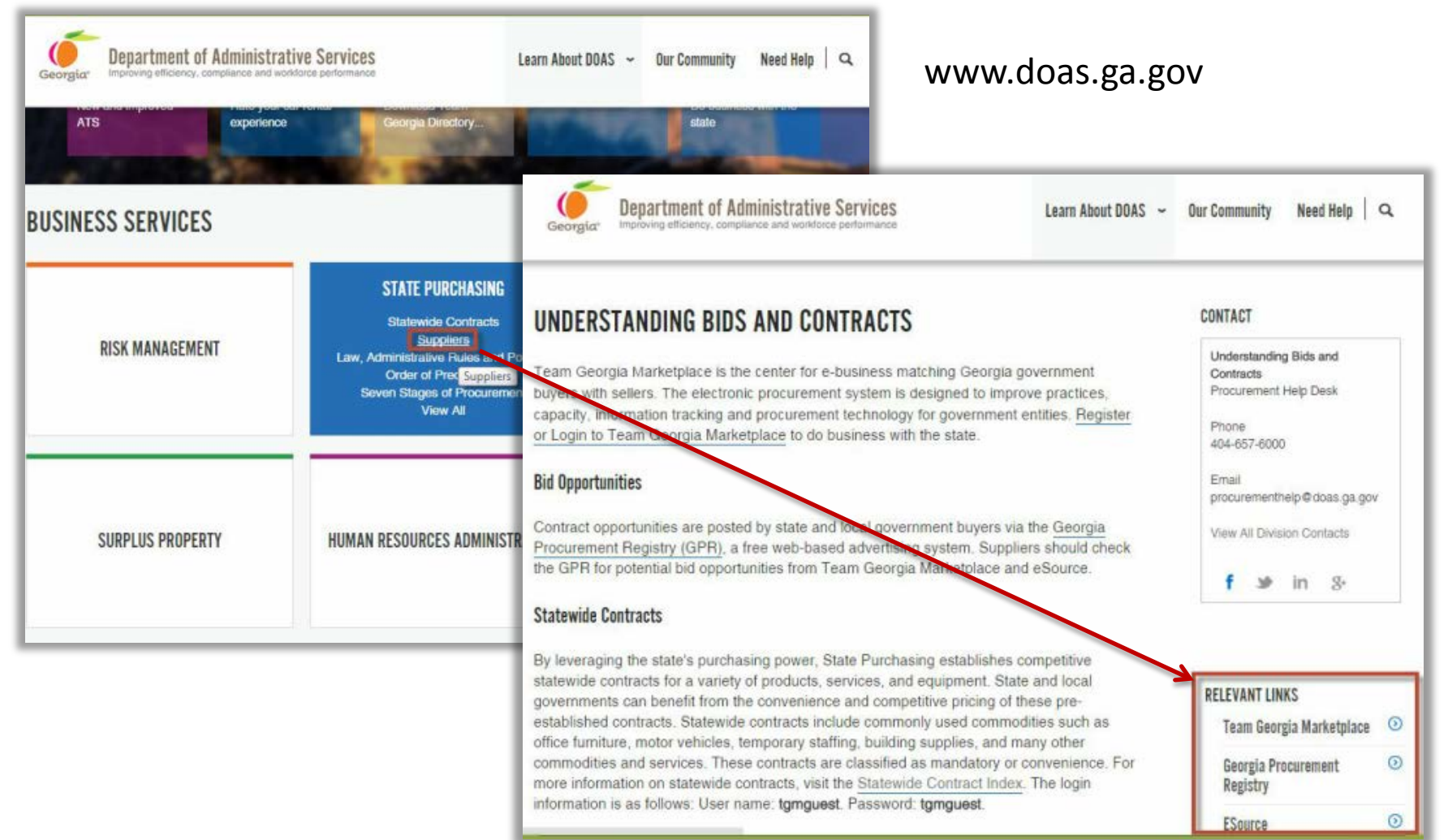

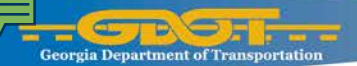

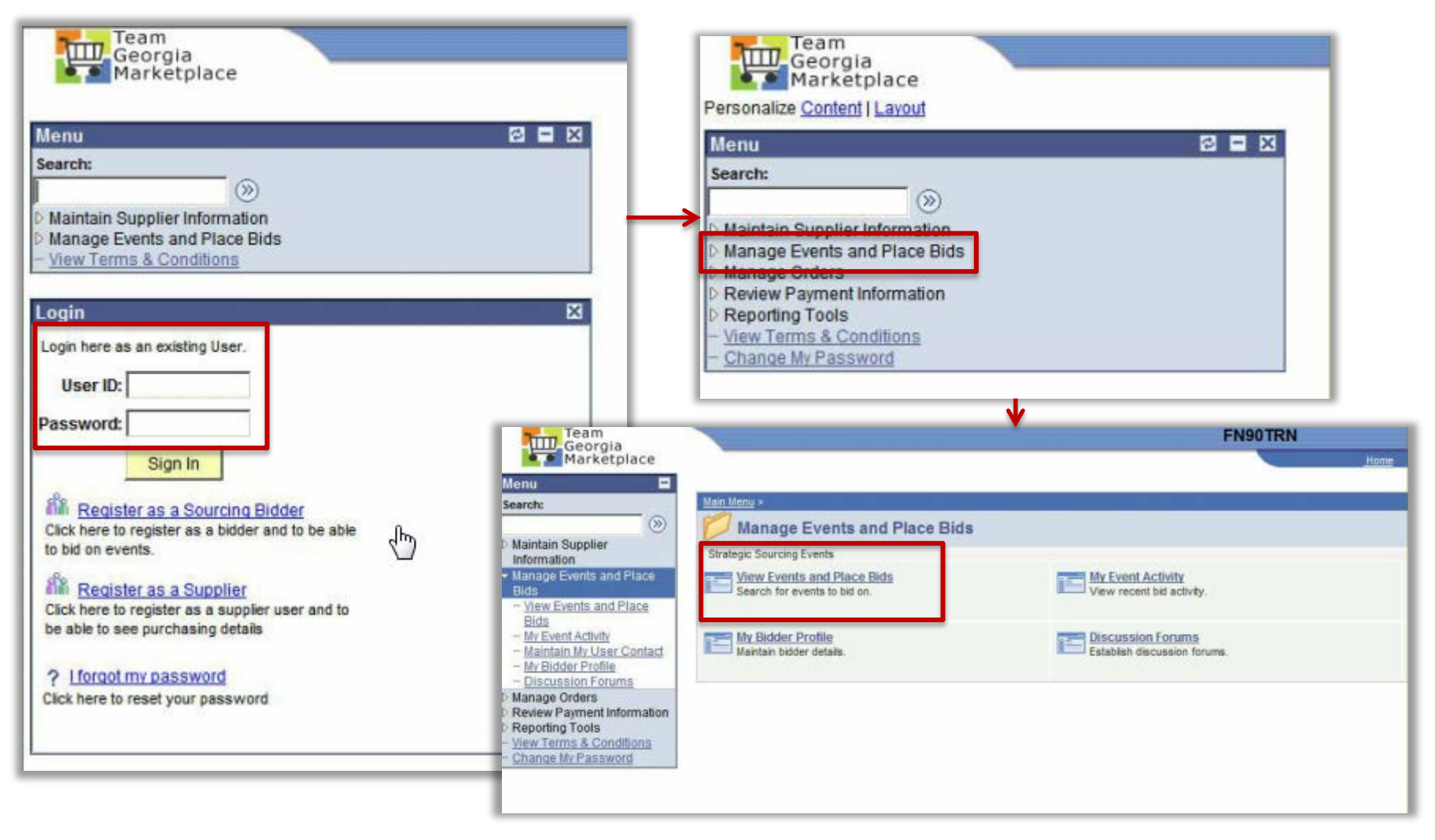

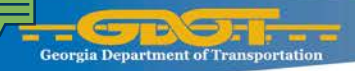

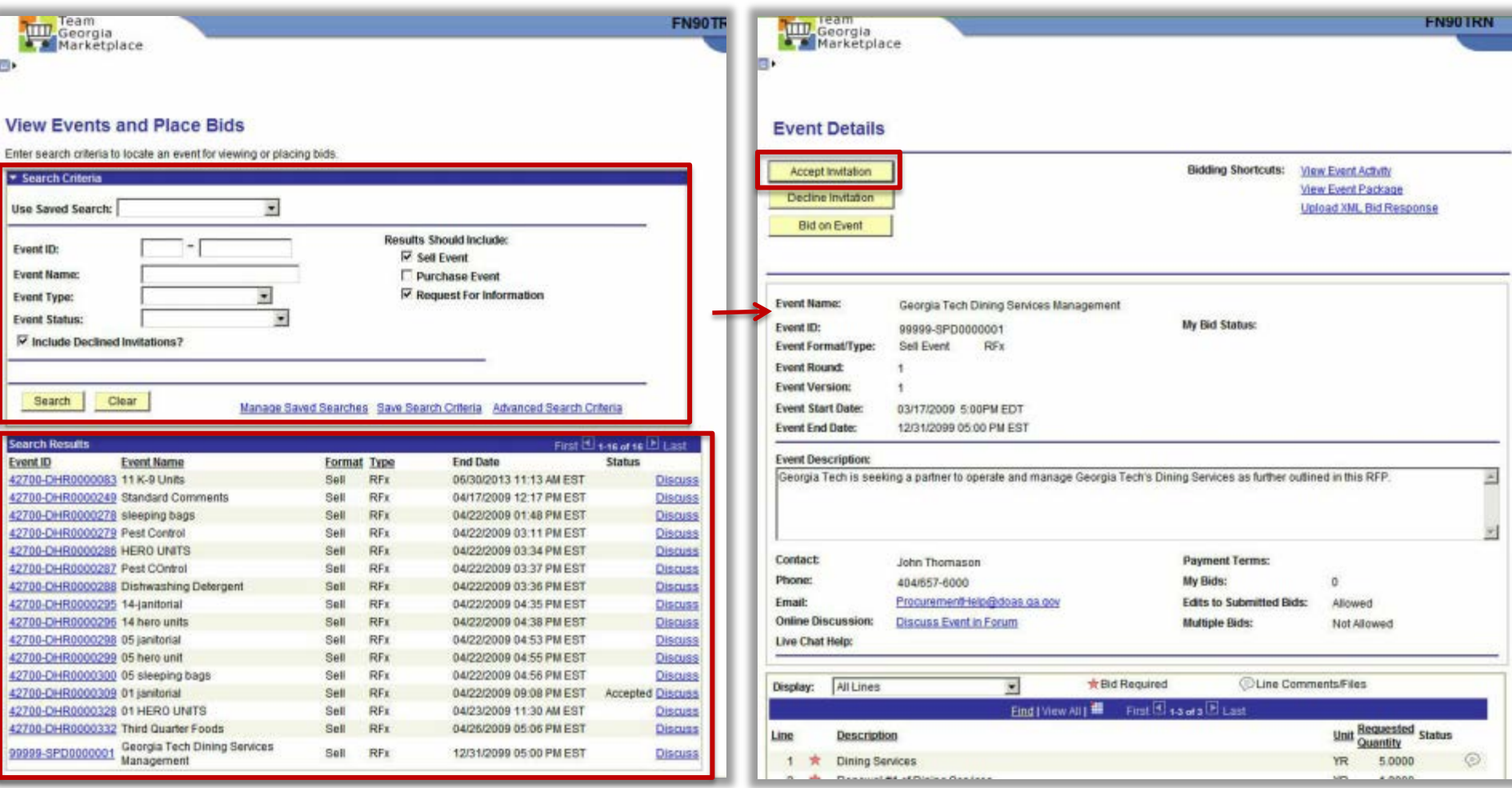

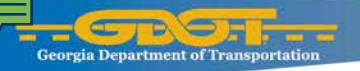

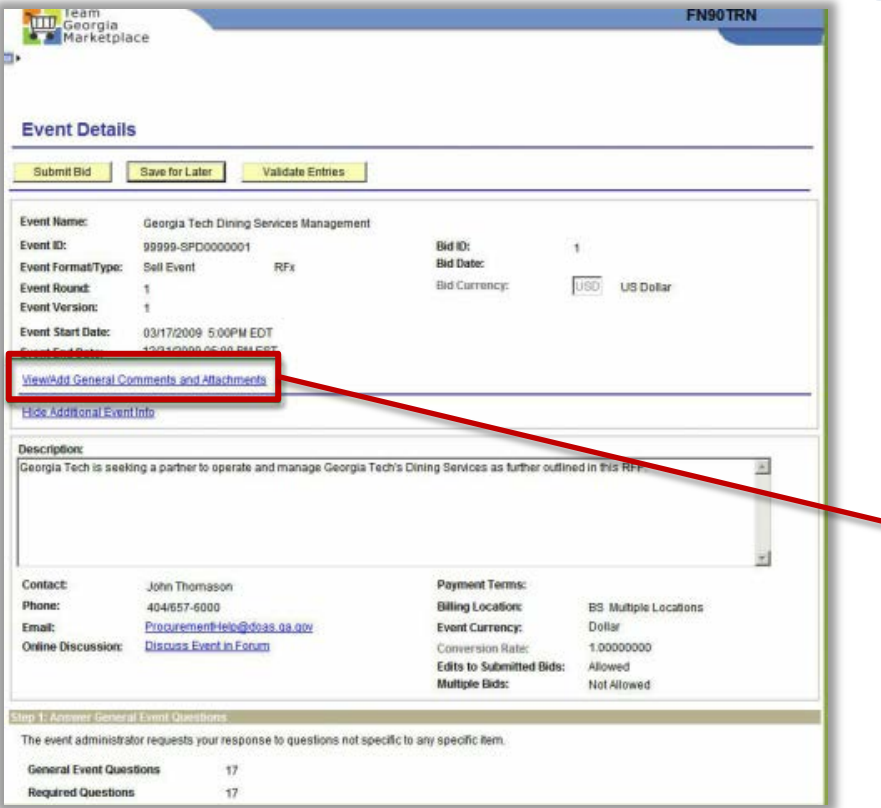

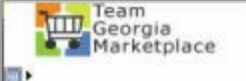

#### **General Comments and Attachments**

Business Unit: 99999 Event ID: SPD0000001

#### **Attachments**

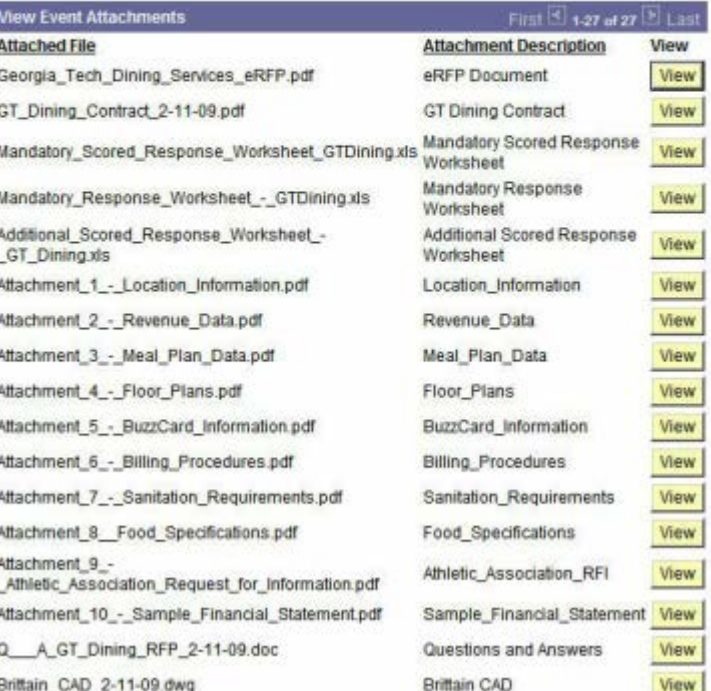

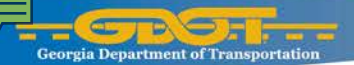

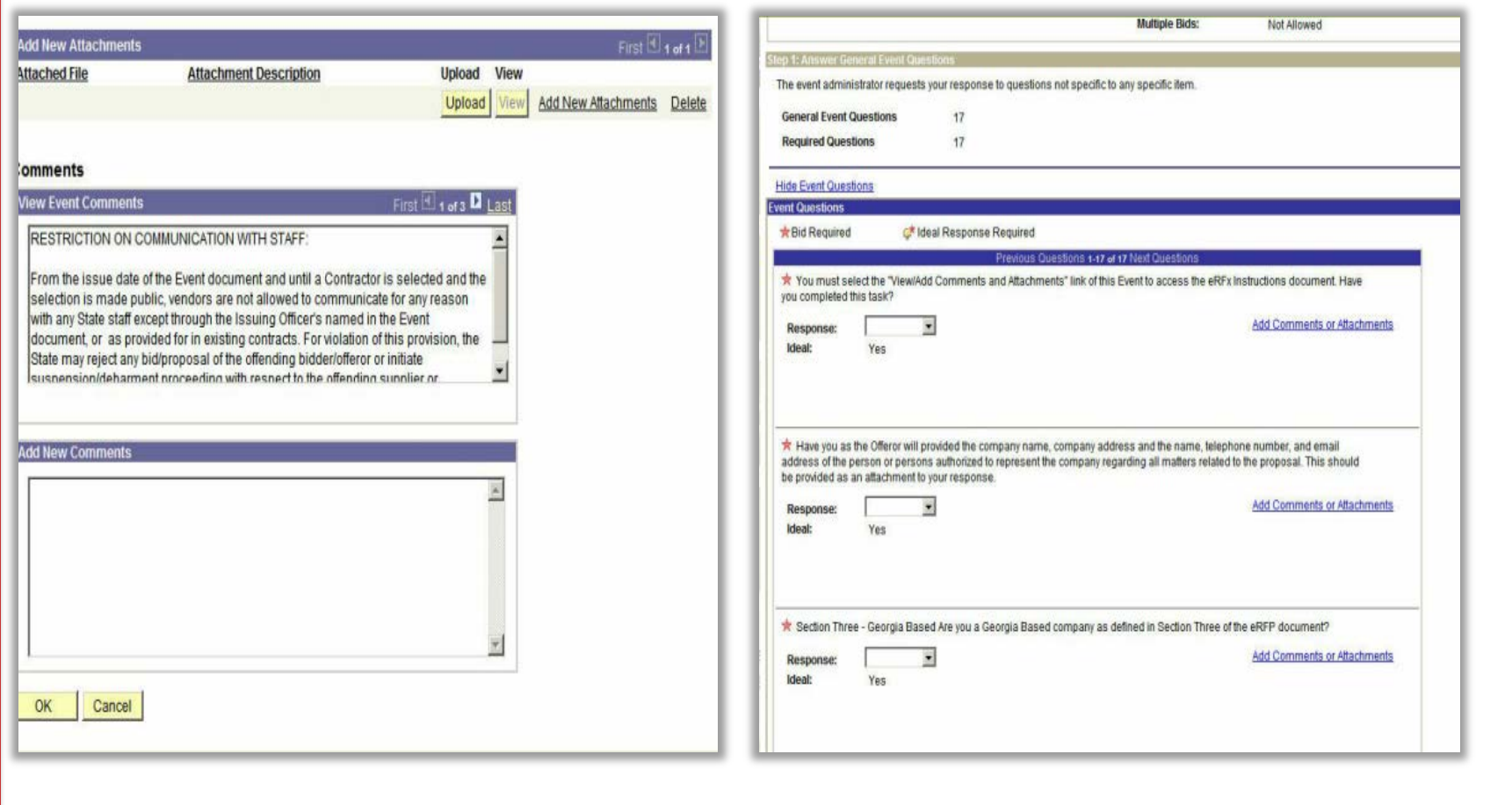

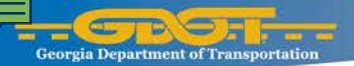

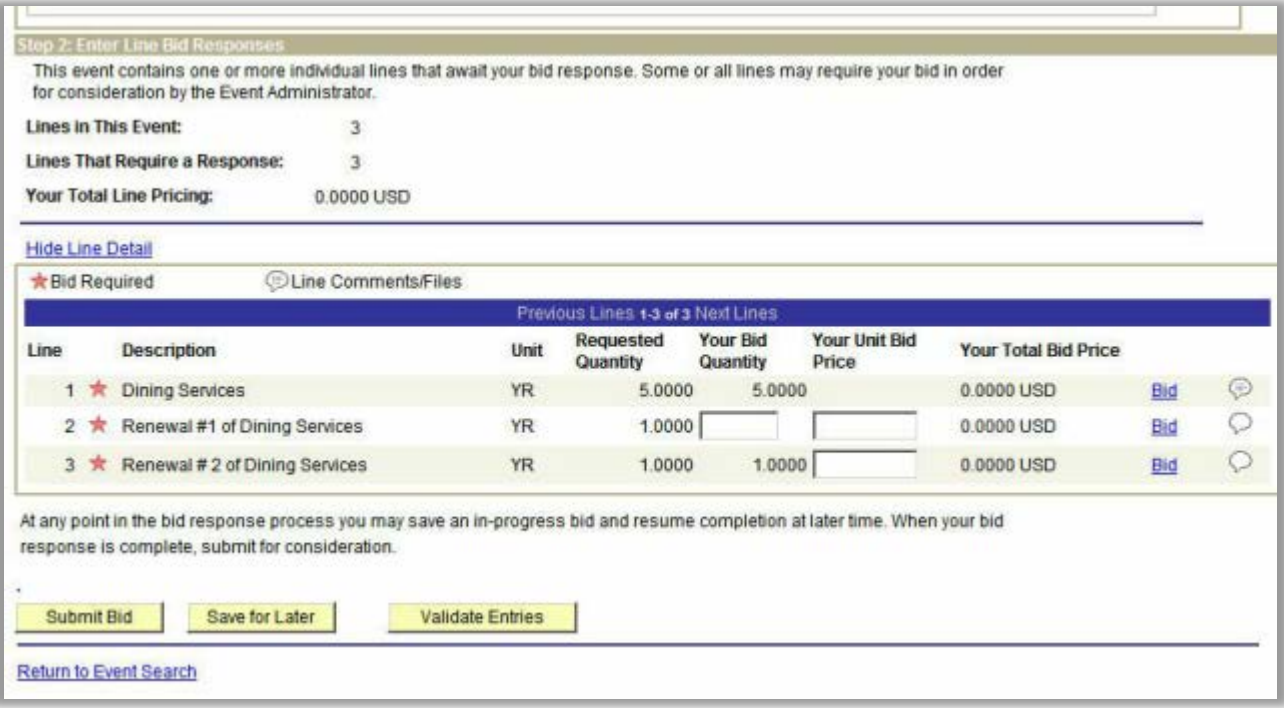

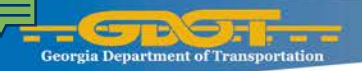

# **Getting Help**

To receive further information and access to Supplier specific training access the DOAS website. [http://doas.ga.gov/state-purchasing/purchasing-education-and](http://doas.ga.gov/state-purchasing/purchasing-education-and-training/supplier-training)[training/supplier-training](http://doas.ga.gov/state-purchasing/purchasing-education-and-training/supplier-training)

#### **Pre-Recorded Training Webinars**

Real-time training for suppliers is listed below. Companies can view pre-recorded training webinars or review quick reference quides for assistance with Team Georgia Marketplace and eSource functions

- Georgia Procurement Manual (GPM) for Suppliers
- Register as a Sourcing Bidder
- **Maintain Bidder Information**
- Register as a Supplier
- **Maintain Supplier Information**
- **Manage Purchase Orders**
- **Manage Payment Information**
- Responding to a Request for Proposal in eSource
- Responding to a Request for Quote in eSource
- Responding to a Request for Qualified Contractors in eSource
- Responding to a Request for Information in eSource
- Respond to Events and Place Bids in Team Georgia Marketplace

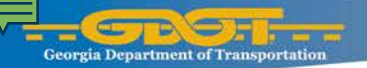

### **Getting Help**

**Note that each RFQC and ITB will identify a Buyer who will serve as the primary point of contact. Their e-mail address and phone number will be provided and this individual should always be the first contact.**

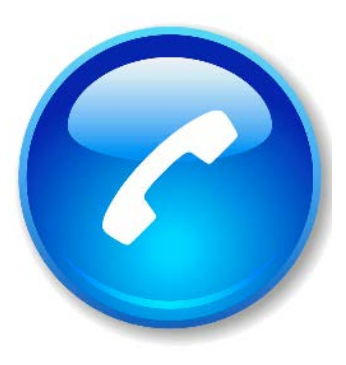

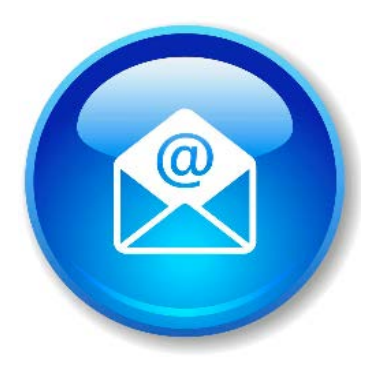

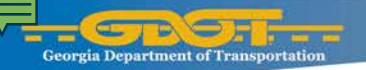

# **Getting Help**

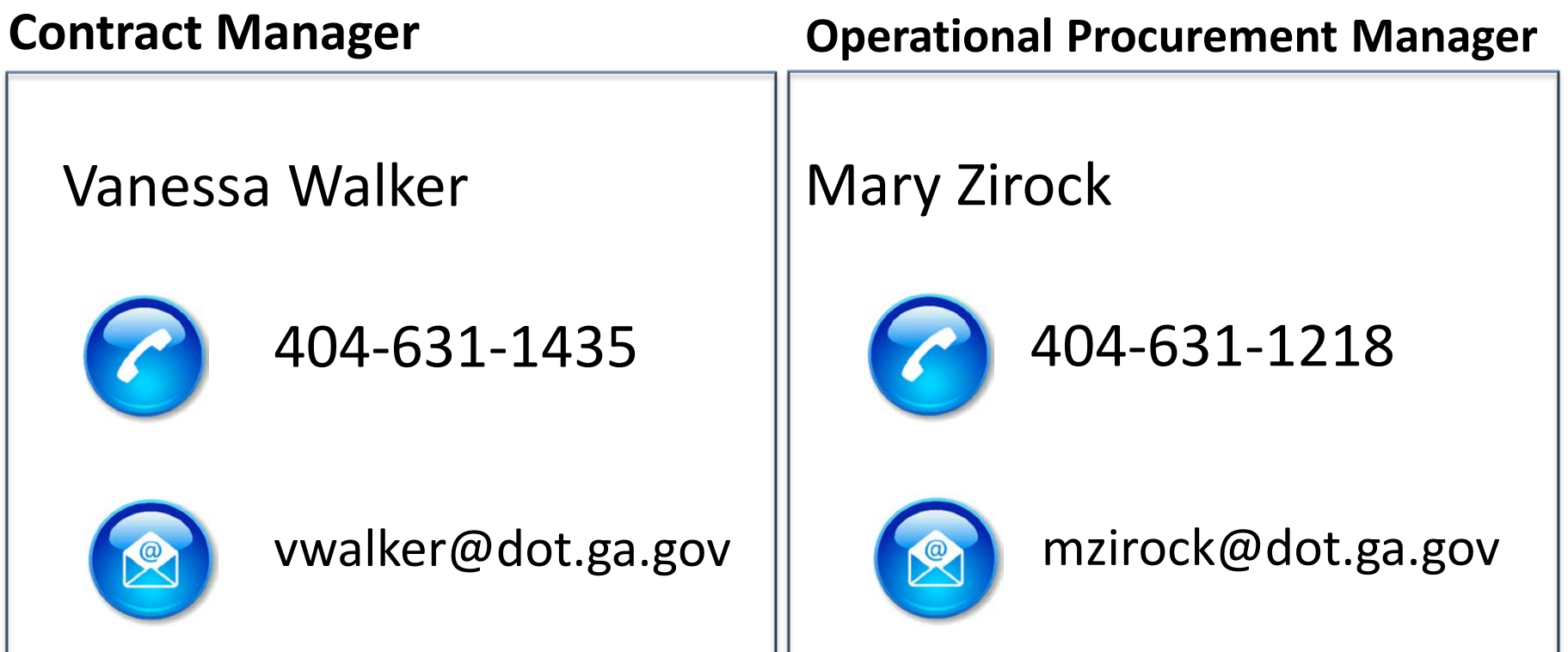

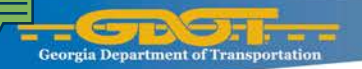

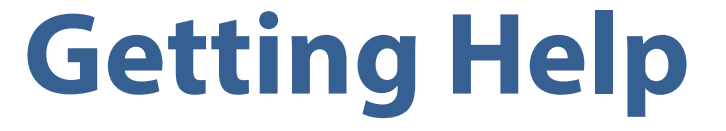

#### **Department of Administrative Service**

Phone

404-657-6000

Email

procurementhelp@doas.ga.gov

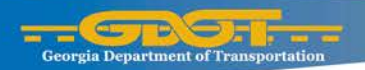

#### **QUESTIONS?**

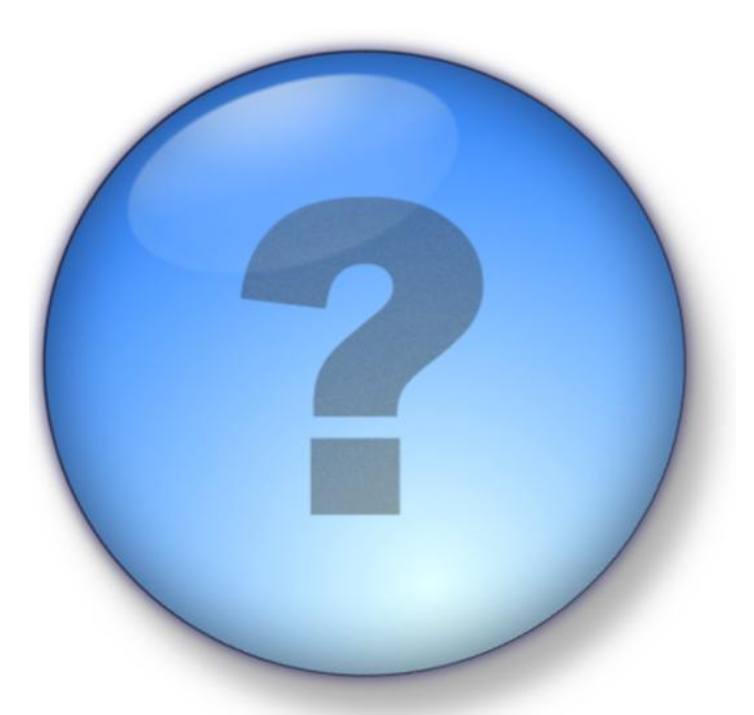

[www.dot.ga.gov](http://www.dot.ga.gov/)